# <sup>2</sup> Implementing Semantic Theories

Jan van Eijck<sup>1</sup> 3

1

- <sup>4</sup> Centrum Wiskunde & Informatica, Science Park 123, 1098 XG Amsterdam, The <sup>5</sup> Netherlands jve@cwi.nl
- <sup>6</sup> ILLC, Science Park 904, 1098 XH Amsterdam, The Netherlands

Page: 1 job: VanEijck macro: handbook.cls date/time: 4-Apr-2014/16:47

A draft chapter for the Wiley-Blackwell Handbook of Contemporary Semantics second edition, edited by Shalom Lappin and Chris Fox. This draft formatted on 4th April 2014.

# 1 Introduction

 What is a semantic theory, and why is it useful to implement semantic theories?

 In this chapter, a semantic theory is taken to be a collection of rules for specifying the interpretation of a class of natural language expressions. An example would be a theory of how to handle quantification, expressed as a set of rules for how to interpret determiner expressions like all, all except one, at least three but no more than ten.

 It will be demonstrated that implementing such a theory as a program that can be executed on a computer involves much less effort than is commonly thought, and has greater benefits than most linguists assume. Ideally, this Handbook should have example implementations in all chapters, to illustrate how the theories work, and to demonstrate that the accounts are fully explicit.

What makes a semantic theory easy or hard to implement?

 What makes a semantic theory easy to implement is formal explicitness of the framework in which it is stated. Hard to implement are theories stated in vague frameworks, or stated in frameworks that elude explicit formulation because they change too often or too quickly. It helps if the semantic theory itself is stated in more or less formal terms.

Choosing an implementation language: imperative versus declarative

 Well-designed implementation languages are a key to good software design, but while many well designed languages are available, not all kinds of language are equally suited for implementing semantic theories.

 Programming languages can be divided very roughly into imperative and declarative. Imperative programming consists in specifying a sequence of as- signment actions, and reading off computation results from registers. Declar- ative programming consists in defining functions or predicates and executing these definitions to obtain a result.

 Recall the old joke of the computer programmer who died in the shower? He was just following the instructions on the shampoo bottle: "Lather, rinse, repeat." Following a sequence of instructions to the letter is the essence of imperative programming. The joke also has a version for functional program- mers. The definition on the shampoo bottle of the functional programmer  $\omega$  runs:

#### wash = lather : rinse : wash

 This is effectively a definition by co-recursion (like definition by recursion, but without a base case) of an infinite stream of lathering followed by rinsing followed by lathering followed by . . . .

Page: 2 job: VanEijck macro: handbook.cls date/time: 4-Apr-2014/16:47

 To be suitable for the representation of semantic theories, an implemen-<sup>46</sup> tation language has to have good facilities for specifying *abstract data types*. The key feature in specifying abstract data types is to present a precise de- scription of that data type without referring to any concrete representation of the objects of that datatype and to specify operations on the data type without referring to any implementation details.

 This abstract point of view is provided by many-sorted algebras. Many sorted algebras are specifications of abstract datatypes. Most state-of-the art functional programming languages excel here. See below. An example of an abstract data type would be the specification of a grammar as a list of context free rewrite rules, say in Backus Naur form (BNF).

#### <sup>56</sup> Logic programming or functional programming: trade-offs

First order predicate logic can be turned into a computation engine by adding SLD resolution, unification and fixpoint computation. The result is called datalog. SLD resolution is Linear resolution with a Selection function for Definite sentences. Definite sentences, also called Horn clauses, are clauses with exactly one positive literal. An example:

 $father(x) \vee \neg parent(x) \vee \neg male(x).$ 

This can be viewed as a definition of the predicate father in terms of the predicates parent and male, and it is usually written as a reverse implication, and using a comma:

$$
father(x) \leftarrow parent(x), male(x).
$$

 To extend this into a full fledged programming paradigm, backtracking and cut (an operator for pruning search trees) were added (by Alain Colmerauer and Robert Kowalski, around 1972). The result is Prolog, short for programmation logique. An excellent source of information on logic programming can be found at <http://vl.fmnet.info/logic-prog/>

 Pure lambda calculus was developed in the 1930s and 40s by the logician Alonzo Church, as a foundational project intended to put mathematics on a firm basis of 'effective procedures'. In the system of pure lambda calculus, everything is a function. Functions can be applied to other functions to obtain values by a process of application, and new functions can be constructed from existing functions by a process of lambda abstraction.

> Unfortunately, the system of pure lambda calculus admits the formulation of Russell's paradox. Representing sets by their characteristic functions (essentially procedures for separating the members of a set from the non-members), we can define

$$
r = \lambda x \cdot \neg(x \ x).
$$

 $\frac{68}{1000}$  Now apply r to itself:

Page: 3 job: VanEijck macro: handbook.cls date/time: 4-Apr-2014/16:47

$$
r r = (\lambda x \cdot \neg(x x))(\lambda x \cdot \neg(x x))
$$
  
=  $\neg((\lambda x \cdot \neg(x x))(\lambda x \cdot \neg(x x)))$   
=  $\neg(r r).$ 

 $\frac{69}{100}$  So if  $(r r)$  is true then it is false and vice versa. This means that pure lambda calculus is not a suitable foundation for mathematics. However, as Church and Turing realized, it is a suitable foundation for computation. Elements of lambda calculus have found their way into a number of programming lan-guages such as Lisp, Scheme, ML, Caml, Ocaml, and Haskell.

 In the mid-1980s, there was no "standard" non-strict, purely-functional programming language. A language-design committee was set up in 1987, and the Haskell language is the result. Haskell is named after Haskell B. Curry, a  $\eta$  logician who has the distinction of having two programming languages named  $\frac{78}{78}$  after him, Haskell and Curry. For general info on functional programming the reader is referred to <http://www.cs.nott.ac.uk/~gmh/faq.html>. A func- tional language has non-strict evaluation or lazy evaluation if evaluation of expressions stops 'as soon as possible'. In particular, only arguments that are necessary for the outcome are computed, and only as far as necessary. This makes it possible to handle infinite data structures such as infinite lists. We will use this below to represent the infinite domain of natural numbers.

 A declarative programming language is better than an imperative pro- gramming language for implementing a description of a set of semantic rules. The two main declarative programming styles that are considered suitable for implementating computational semantics are logic programming and func- tional programming. Indeed, computational paradigms that emerged in com- puter science, such as unification and proof search, found their way into seman- tic theory, as basic feature value computation mechanisms and as resolution algorithms for pronoun reference resolution.

 If unification and first order inference play an important role in a semantic theory, then a logic programming language like Prolog may seem a natural choice as an implementation language. However, while unification and proof search for definite clauses constitute the core of logic programming (there is hardly more to Prolog than these two ingredients), functional programming encompasses the whole world of abstract datatype definition and polymorphic typing. As we will demonstrate below, the key ingredients of logic program- ming are easily expressed in Haskell, while Prolog is not very suitable for expressing data abstraction. Therefore, in this chapter we will use Haskell rather than Prolog as our implementation language. For a textbook on com- putational semantics that uses Prolog, we refer to [Blackburn & Bos](#page-47-0) [\(2005\)](#page-47-0). A recent computational semantics textbook that uses Haskell is [Eijck & Unger](#page-47-1)  $(2010).$  $(2010).$ 

 Modern functional programming languages such as Haskell are in fact im- plementations of typed lambda calculus with a flexible type system. Such languages have polymorphic types, which means that functions and opera-

Page: 4 job: VanEijck macro: handbook.cls date/time: 4-Apr-2014/16:47

 tions can apply generically to data. E.g., the operation that joins two lists has 110 as its only requirement that the lists are of the same type  $a$  — where a can be the type of integers, the type of characters, the type of lists of characters, or any other type — and it yields a result that is again a list of type a.

 This chapter will demonstrate, among other things, that implementing a Montague style fragment in a functional programming language with flexible types is a breeze: Montague's underlying representation language is typed lambda calculus, be it without type flexibility, so Montague's specifications of natural language fragments in PTQ [Montague](#page-47-2) [\(1973\)](#page-47-2) and UG [Montague](#page-47-3) [\(1974b\)](#page-47-3) are in fact already specifications of functional programs. Well, almost.

The role of type theory in implementations

 If your toolkit has just a hammer in it, then everything looks like a nail. If your implementation language has built-in unification, it is tempting to use unification for the composition of expressions that represent meaning. The Core Language Engine [Alshawi](#page-47-4) [\(1992\)](#page-47-4); [Alshawi & Eijck](#page-47-5) [\(1989\)](#page-47-5) uses unification to construct logical forms.

 For instance, instead of combining noun phrase interpretations with verb phrase interpretations by means of functional composition, in a Prolog im- plementation a verb phrase interpretation typically has a Prolog variable X occupying a subjVal slot, and the noun phrase interpretation typically unifies with the X. But this approach will not work if the verb phrase contains more than one occurrence of X. Take the translation of No one was allowed to pack <sup>131</sup> and leave. This does not mean the same as No one was allowed to pack and no one was allowed to leave. But the confusion of the two is hard to avoid under a feature unification approach.

 Theoretically, function abstraction and application in a universe of higher order types are a much more natural choice for logical form construction. Using an implementation language that is based on type theory and function abstraction makes it particularly easy to implement the elements of semantic processing of natural language, as we will demonstrate below.

#### Literate Programming

 This Chapter is written in so-called literate programming style. Literate pro- gramming, as advocated by Donald Knuth in [Knuth](#page-47-6) [\(1992\)](#page-47-6), is a way of writing computer programs where the first and foremost aim of the presentation of a program is to make it easily accessible to humans. Program and documenta- tion are in a single file. In fact, the program source text is extracted from the LATEX source text of the chapter. Pieces of program source text are displayed as in the following Haskell module declaration for this Chapter:

Page: 5 job: VanEijck macro: handbook.cls date/time: 4-Apr-2014/16:47

module IST where import Data.List import Data.Char

import System.IO

 This declares a module called IST, for "Implementing a Semantic Theory", <sup>149</sup> and imports the Haskell library with list processing routines called *Data.List.*  We will explain most programming constructs that we use, while avoid- ing a full blown tutorial. For tutorials and further background on program152 ming in Haskell we refer the reader to <www.haskell.org>. You are strongly encouraged to install the Haskell Platform on your computer, download the [s](https://github.com/janvaneijck/ist)oftware that goes with this chapter from internet address [https://github.](https://github.com/janvaneijck/ist) [com/janvaneijck/ist](https://github.com/janvaneijck/ist), and try out the code for yourself. The advantage of developing such fragments with the help of a computer is that interacting with the code gives us feedback on the clarity and quality of our formal notions.

Page: 6 job: VanEijck macro: handbook.cls date/time: 4-Apr-2014/16:47

147

# <span id="page-6-0"></span><sup>158</sup> 2 Logical Form or Direct Interpretation?

<sup>159</sup> In Montague style semantics, there are two flavours: use of a logical form <sup>160</sup> language, as in PTQ [Montague](#page-47-2) [\(1973\)](#page-47-2) and UG [Montague](#page-47-3) [\(1974b\)](#page-47-3), and direct <sup>161</sup> semantic interpretation, as in EAAFL [Montague](#page-47-7) [\(1974a\)](#page-47-7).

> To illustrate the distinction, consider the following BNF grammar for generalized quantifiers:

> > Det ::= Every | All | Some | No | Most.

<sup>162</sup> The data type definition in the implementation follows this to the letter:

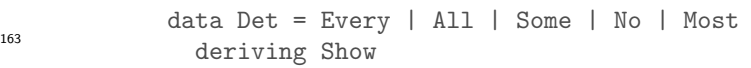

 $164$  Let D be some finite domain. Then the interpretation of a determiner on this domain can be viewed as a function of type  $\mathcal{P}D \to \mathcal{P}D \to \{0, 1\}$ . Given two subsets  $P, Q$  of  $D$ , the determiner relation does or does not hold for these  $167$  subsets. E.g., the quantifier relation All holds between two sets  $P$  and  $Q$  iff <sup>168</sup> P  $\subseteq Q$ . Similarly the quantifier relation Most holds between two finite sets P 169 and Q iff  $P \cap Q$  has more elements than  $P - Q$ . Let's implement this. First <sup>170</sup> fix a domain:

171 domain =  $[1..100]$ 

<sup>172</sup> A direct interpretation instruction for "All" for this domain is given by:

intDET :: Det -> (Int -> Bool) -> (Int -> Bool) -> Bool  $intDET$  All =  $\qquad$ p q -> filter  $(\xrightarrow x \rightarrow p \ x \ \& \ x \not\rightarrow (q \ x)) \ \text{domain} == []$ 

 $174$  This says that All is interpreted as the relation between properties p and  $\eta$  that evaluates to *True* iff the set of objects in the domain that satisfy p but  $176$  not q is empty.

```
177 A direct interpretation instruction for "Most" for this domain is given by:
```
intDET Most =  $\qquad$  p q -> let  $xs = filter (\xrightarrow x \rightarrow x \& x not (q x)) domain$  $ys = filter (\xrightarrow x \rightarrow p x \& q x) domain$ in length ys > length xs

178

173

<sup>179</sup> This says that Most is interpreted as the relation between properties p and  $\eta$  that evaluates to True iff the set of objects in the domain that satisfy both

Page: 7 job: VanEijck macro: handbook.cls date/time: 4-Apr-2014/16:47

 $p$  and q is larger than the set of objects in the domain that satisfy p but not  $q.$  Note that this implementation will only work for finite domains.

<sup>183</sup> To contrast this with translation into logical form, we define a datatype <sup>184</sup> for formulas with generalized quantifiers.

<sup>185</sup> Building blocks that we need for that are *names* and *identifiers* (type Id), <sup>186</sup> which are pairs consisting of a name (a string of characters) and an integer 187 index.

type Name = String 188 data Id = Id Name Int deriving (Eq, Ord)

 What this says is that we will use Name is a synonym for String, and that an object of type Id will consist of the identifier Id followed by a Name followed by an Int. In Haskell, Int is the type for fixed-length integers. Here are some examples of identifiers:

 $ix = Id "x" 0$  $iv = Id "y" 0$  $iz = Id "z" 0$ 

193

From now on we can use  $ix$  for Id "x" 0, and so on. Next, we define terms. Terms are either variables or functions with names and term arguments. First in BNF notation:

$$
t ::= v_i \mid f_i(t, \ldots, t).
$$

<sup>194</sup> The indices on variables  $v_i$  and function symbols  $f_i$  can be viewed as names. <sup>195</sup> Here is the corresponding data type:

<sup>196</sup> data Term = Var Id | Struct Name [Term] deriving (Eq,Ord) <sup>197</sup> Some examples of variable terms:  $x = Var i x$  $y = Var i y$  $z = Var i z$ 198 <sup>199</sup> An example of a constant term (a function without arguments): zero :: Term zero = Struct "zero" [] <sup>200</sup> <sup>201</sup> Here, [] is the empty list.

<sup>202</sup> Some examples of function symbols:

Page: 8 job: VanEijck macro: handbook.cls date/time: 4-Apr-2014/16:47

```
s = Struct "s"
t = Struct "t"
u = Struct "u"
```
<sup>204</sup> Function symbols can be combined with constants to define so-called <sup>205</sup> ground terms (terms without occurrences of variables). In the following, we  $206$  use  $s$ [ ] for the successor function.

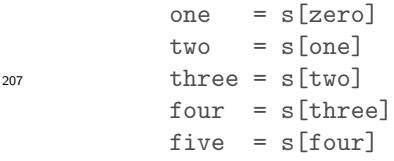

203

212

217

<sup>208</sup> The function is Var checks whether a term is a variable; it uses the type Bool for Boolean (true or false). The type specification Term -> Bool says that isVar is a classifier of terms. It classifies the the terms that start with Var as variables, and all other terms as non-variables.

```
isVar :: Term -> Bool
isVar (Var _) = True<br>isVar = False
isVar
```
<sup>213</sup> The function isGround checks whether a term is a ground term (a term <sup>214</sup> without occurrences of variables); it uses the Haskell primitives *and* and *map*, <sup>215</sup> which you should look up in a Haskell tutorial if you are not familiar with <sup>216</sup> them.

```
isGround :: Term -> Bool
isGround (Var _) = False
isGround (Struct _ ts) = and (map isGround ts)
```

```
218 This gives (you should check this for yourself):
```

```
219 *IST> isGround zero
220 True
221 *IST> isGround five
222 True
223 *IST> isGround (s[x])
224 False
```
 $225$  The functions  $varsInTerm$  and  $varsInTerm$  give the variables that occur in <sup>226</sup> a term or a term list. Variable lists should not contain duplicates; the function <sup>227</sup> nub cleans up the variable lists. If you are not familiar with nub, concat and

```
Page: 9 job: VanEijck macro: handbook.cls date/time: 4-Apr-2014/16:47
```
<sup>228</sup> function composition by means of ·, you should look up these functions in a <sup>229</sup> Haskell tutorial.

230

varsInTerm :: Term -> [Id]  $varsInTerm (Var i) = [i]$ varsInTerm (Struct \_ ts) = varsInTerms ts varsInTerms :: [Term] -> [Id] varsInTerms = nub . concat . map varsInTerm

We are now ready to define formulas from atoms that contain lists of terms. First in BNF:

 $\phi ::= A(t, \ldots, t) | t = t | \neg \phi | \phi \land \phi | \phi \lor \phi | Q_n \phi \phi.$ 

233

 $A(t, \ldots, t)$  is an atom with a list of term arguments. In the implemen-<sup>232</sup> tation, the data-type for formulas can look like this:

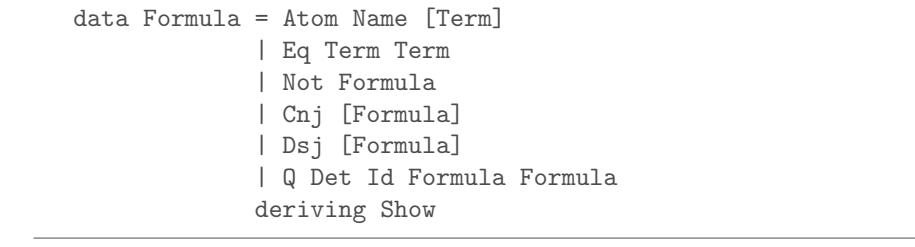

234 Equality statements Eq Term Term express identities  $t_1 = t_2$ . The Formula data type defines conjunction and disjunction as lists, with the intended mean- ing that Cnj fs is true iff all formulas in fs are true, and that Dsj fs is true iff at least one formula in fs is true. This will be taken care of by the truth definition below.

 Before we can use this, we have to address a syntactic issue. The determiner expression is translated into a logical form construction recipe, and this recipe has to make sure that variables bound by a newly introduced generalized quantifier are bound properly. The definition of the fresh function that takes care of this can be found in the appendix. It is used in the translation into logical form for the quantifiers:

Page: 10 job: VanEijck macro: handbook.cls date/time: 4-Apr-2014/16:47

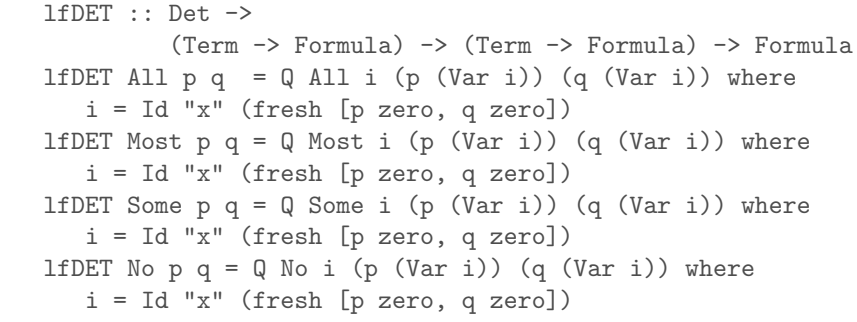

 Note that the use of a fresh index is essential. If an index i is not fresh, this means that it is used by a quantifier somewhere inside p or q, which gives a risk that if these expressions of type Term -> Formula are applied to Var i, occurrences of this variable may get bound by the wrong quantifier expression.

<sup>251</sup> Of course, the task of providing formulas of the form All v  $\phi_1 \phi_2$  or the <sup>252</sup> form *Most v*  $\phi_1 \phi_2$  with the correct interpretation is now shifted to the truth <sup>253</sup> definition for the logical form language. We will turn to this in the next <sup>254</sup> Section.

Page: 11 job: VanEijck macro: handbook.cls date/time: 4-Apr-2014/16:47

245

# <sup>255</sup> 3 Model Checking Logical Forms

 The example formula language from Section [2](#page-6-0) is first order logic with equality and the generalized quantifier Most. This is a genuine extension of first order <sup>258</sup> logic with equality, for it is proved in [Barwise & Cooper](#page-47-8) [\(1981\)](#page-47-8) that Most is not expressible in first order logic.

<sup>260</sup> Once we have a logical form language like this, we can dispense with <sup>261</sup> extending this to a higher order typed version, and instead use the implemen-<sup>262</sup> tation language to construct the higher order types.

<sup>263</sup> Think of it like this. For any type a, the implementation language gives <sup>264</sup> us properties (expressions of type  $a \rightarrow$  Bool), relations (expressions of type  $a \to a \to$  Bool), higher order relations (expressions of type  $(a \to$  Bool)  $\to$  $(a \rightarrow \text{Bool}) \rightarrow \text{Bool}$ , and so on. Now replace the type of Booleans with that  $_{267}$  of logical forms or formulas (call it F), and the type a with that of terms (call <sup>268</sup> it T). Then the type  $T \to F$  expresses an LF property, the type  $T \to T \to F$ 269 an LF relation, the type  $(T \to F) \to (T \to F) \to F$  a higher order relation, <sup>270</sup> suitable for translating generalized quantifiers, and so on.

<sup>271</sup> For example, the LF translation of the generalized quantifier *Most* in Sec- $\text{272}$  tion [2,](#page-6-0) produces an expression of type  $(T \to F) \to (T \to F) \to F$ .

 Tarski's famous truth definition for first order logic [Tarski](#page-47-9) [\(1956\)](#page-47-9) has as key ingredients variable assignments, interpretations for predicate symbols, and interpretations for function symbols, and proceeds by recursion on the structure of formulas.

 $\Delta$  domain of discourse D together with an interpretation function I that <sup>278</sup> interprets predicate symbols as properties or relations on D, and function  $279$  symbols as functions on D, is called a *first order model*.

<sup>280</sup> In our implementation, we have to distinguish between the interpretation <sup>281</sup> for the predicate letters and that for the function symbols, for they have <sup>282</sup> different types:

```
type Interp a = Name \rightarrow [a] \rightarrow Bool\text{type} FInterp a = Name -> [a] -> a
```
 These are polymorphic declarations: the type a can be anything. Suppose our domain of entities consists of integers. Let us say we want to interpret on the domain of the natural numbers. Then the domain of discourse is infinite. Since our implementation language has non-strict evaluation, we can handle infinite lists. The domain of discourse is given by:

```
naturals :: [Integer]
rac{289}{\text{naturals}} \cdot \cdot \cdot \cdot rac{1}{\text{class}}
```
Page: 12 job: VanEijck macro: handbook.cls date/time: 4-Apr-2014/16:47

 The type Integer is for integers of arbitrary size. Other domain definitions are also possible. Here is an example of a finite number domain, using the fixed size data type Int:

```
numbers :: [Int]
<sup>293</sup> numbers = [minBound..maxBound]
```
 Before we can turn to evaluation of formulas, we have to construct valua- tion functions of type Term -> a, given appropriate interpretations for func-tion symbols, and given an assignment to the variables that occur in terms.

297 A variable assignment is a function of type  $Id \rightarrow a$ , where a is the type of the domain of interpretation. The term lookup function takes a variable assigment and a function symbol interpretation as inputs, and constructs a term assignment, as follows.

```
tVal :: FInterp a \rightarrow (Id \rightarrow a) \rightarrow Term \rightarrow a
tVal fint g (Var v) = g vtVal fint g (Struct str ts) =
             fint str (map (tVal fint g) ts)
```
 $1/302$  tVal computes a value (an entity in the domain of discourse) for any term, on the basis of an interpretation for the function symbols and an assigment of entities to the variables. Understanding how this works is one of the keys to understanding the truth definition for first order predicate logic, as it is explained in textbooks of logic. Here is the explanation:

- <sup>307</sup> If the term is a variable,  $tVal$  borrows its value from the assignment g for variables.
- <sup>309</sup> If the term is a function symbol followed by a list of terms, then  $tVal$  is applied recursively to the term list, which gives a list of entities, and next the interpretation for the function symbol is used to map this list to an entity.

 Example use: fint1 gives an interpretation to the function symbol s while  $\lambda_{314}$  (\  $\lambda_{2}$  -> 0) is the anonymous function that maps any variable to 0. The result of applying this to the term five (see the definition above) gives the expected value:

 \*IST> tVal fint1 (\ \_ -> 0) five 5

 The truth definition of Tarski assumes a relation interpretation, a function interpretation and a variable assigment, and defines truth for logical form expression by recursion on the structure of the expression.

 Given a structure with interpretation function  $M = (D, I)$ , we can define a valuation for the predicate logical formulas, provided we know how to deal

Page: 13 job: VanEijck macro: handbook.cls date/time: 4-Apr-2014/16:47

<sup>324</sup> with the values of individual variables. Let V be the set of variables of the  $\sum_{325}$  language. A function  $g: V \to D$  is called a variable assignment or valuation.

<sup>326</sup> We use  $g[v := d]$  for the valuation that is like g except for the fact that v  $\frac{327}{2}$  gets value d (where g might have assigned a different value). For example, let  $D = \{1, 2, 3\}$  be the domain of discourse, and let  $V = \{v_1, v_2, v_3\}$ . Let g be given by  $g(v_1) = 1, g(v_2) = 2, g(v_3) = 3$ . Then  $g[v_1 := 2]$  is the valuation that  $\frac{330}{130}$  is like g except for the fact that  $v_1$  gets the value 2, i.e. the valuation that  $\text{assigns } 2 \text{ to } v_1, 2 \text{ to } v_2, \text{ and } 3 \text{ to } v_3.$ 

 $332$  Here is the implementation of  $q[v := d]$ :

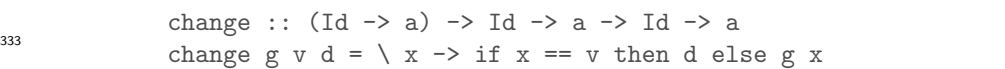

 Let  $M = (D, I)$  be a model for language L, i.e., D is the domain of discourse, I is an interpretation function for predicate letters and function symbols. Let g be a variable assignment for L in M. Let F be a formula of our logical form language.

> Now we are ready to define the notion  $M \models_q F$ , for F is true in M under assignment  $g$ , or:  $g$  satisfies  $F$  in model  $M$ . We assume  $P$  is a one-place predicate letter,  $R$  is a two-place predicate letter,  $S$  is a three-place predicate letter. Also, we use  $[[t]]_g^I$  as the term interpretation of t under I and g. With this notation, Tarski's truth definition can be stated as follows:

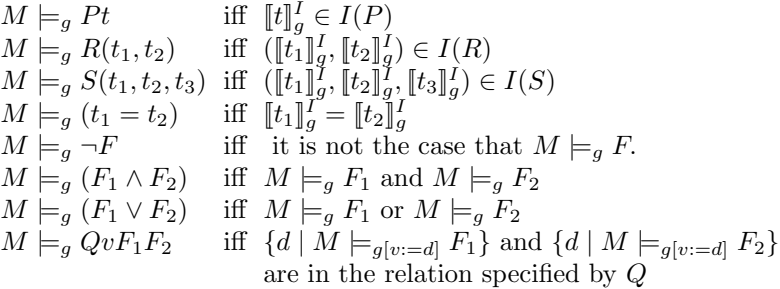

 What we have presented just now is a recursive definition of truth for our logical form language. The 'relation specified by Q' in the last clause refers to <sup>340</sup> the generalized quantifier interpretations for all, some, no and most. Here is an implementation of quantifiers are relations:

```
qRel :: Eq a => Det \rightarrow [a] \rightarrow [a] \rightarrow Bool
qRel All xs ys = all (\xrightarrow x \rightarrow s) xs
qRel Some xs ys = any (\x \rightarrow) elseqRel No xs ys = not (qRel Some xs ys)
qRel Most xs ys =
  length (intersect xs ys) > length (xs \\ ys)
```
Page: 14 job: VanEijck macro: handbook.cls date/time: 4-Apr-2014/16:47

342

 If we evaluate closed formulas — formulas without free variables — the assignment g is irrelevant, in the sense that any g gives the same result. So <sup>345</sup> for closed formulas F we can simply define  $M \models F$  as:  $M \models_g F$  for some variable assignment q. But note that the variable assignment is still crucial for the truth definition, for the property of being closed is not inherited by the components of a closed formula.

 Let us look at how to implement an evaluation function. It takes as its first argument a domain, as its second argument a predicate interpretation function, as its third argument a function interpretation function, as its fourth argument a variable assignment, as its fifth argument a formula, and it yields a truth value. It is defined by recursion on the structure of the formula. The type of the evaluation function eval reflects the above assumptions.

```
eval :: Eq a \Rightarrow[a] ->
    Interp a ->
    FInterp a \rightarrow(Id \rightarrow a) ->
    Formula -> Bool
```
355

364

 The evaluation function is defined for all types a that belong to the class Eq. The assumption that the type a of the domain of evaluation is in Eq is needed in the evaluation clause for equalities. The evaluation function takes a universe (represented as a list, [a]) as its first argument, an interpretation function for relation symbols (Interp a) as its second argument, an interpretation function for function symbols as its third argument, a variable assignment (Id -> a) as its fourth argument, and a formula as its fifth argument. The definition is by structural recursion on the formula:

```
eval domain i fint = eval' where
  eval' g (Atom str ts) = i str (map (tVal fint g) ts)<br>eval' g (Eq t1 t2) = tVal fint g t1 == tVal fint
                t1 t2) = tVal fint g t1 == tVal fint g t2
  eval' g (Not f) = not (eval' g f)eval' g (Cnj fs) = and (map (eval' g) fs)
  eval' g (Dsj fs) = or (map (eval' g) fs)
  eval' g (Q det v f1 f2) = let
     restr = [d | d \leftarrow domain, eval' (change g v d) f1 ]body = [d \mid d \leq d) domain, eval' (change g v d) f2 ]
   in qRel det restr body
```
Page: 15 job: VanEijck macro: handbook.cls date/time: 4-Apr-2014/16:47

 This evaluation function can be used to check the truth of formulas in appropriate domains. The domain does not have to be finite. Suppose we want to check the truth of "There are even natural numbers". Here is the formula:

form0 = Q Some ix (Atom "Number" [x]) (Atom "Even" [x])

 We need an interpretation for the predicates "Number" and "Even". We also throw in an interpretation for "Less than":

```
int0 :: Interp Integer
int0 "Number" = \left[\begin{matrix} x \end{matrix}\right] -> True
int0 "Even" = \left[\begin{matrix}x\end{matrix}\right] -> even x
int0 "Less_than" = \left[\begin{matrix}x,y\end{matrix}\right] -> x < y
```
 We don't need to interpret function symbols, so any function interpretation will do, for this example. But for other examples we want to give names to certain numbers, using the constants "zero", "s", "plus", "times". Here is a suitable term interpretation function for that:

```
fint0 :: FInterp Integer
fint0 "zero" [] = 0fint0 "s" [i] = succ i
fint0 "plus" [i,j] = i + jfint0 "times" [i,j] = i * j
```
 Note the distinction between syntax (expressions like "plus" and "times") and semantics (operations like + and \*).

```
380 *IST> eval naturals int0 fint0 (\ _ -> 0) form0
381 True
```

```
382 This used a variable assigment that maps any variable to 0.
383 Now suppose we want to evaluate the following formula:
```

```
form1 = Q All ix (Atom "Number" [x])(Q Some iy (Atom "Number" [y])
                     (Atom "Less\_than" [x,y]))
```
 This says that for every number there is a larger number, which as we all know is true on the natural numbers. But this fact cannot be established by model checking. The following computation does not halt:

```
388 *IST> eval naturals int0 fint0 (\ _ -> 0) form1
389 ...
```
Page: 16 job: VanEijck macro: handbook.cls date/time: 4-Apr-2014/16:47

<sup>390</sup> This illustrates that model checking on the natural numbers is undecidable. <sup>391</sup> Still, many useful facts can be checked, and new relations can be defined in <sup>392</sup> terms of a few primitive ones.

 $\mathcal{S}_{393}$  Suppose we want to define the relation "divides". A natural number x  $394$  divides a natural number y if there is a number z with the property that 395  $x * z = y$ . This is easily defined, as follows:

> divides :: Term -> Term -> Formula divides m n = Q Some iz (Atom "Number" [z]) (Eq n (Struct "times" [m,z]))

<sup>397</sup> This gives:

```
*IST> eval naturals int0 fint0 (\langle \ \_ \ -\rangle 0) (divides two four)
399 True
```
 The process of defining truth for expressions of natural language is similar to that of evaluating formulas in mathematical models. Differences are that the models may have more internal structure than mathematical domains, and that substantial vocabularies need to be interpreted.

<sup>404</sup> Interpretation of Natural Language Fragments

 Where in mathematics it is enough to specify the meanings of 'less than', 'plus' and 'times', and next define notions like 'even', 'odd', 'divides', 'prime', 'composite', in terms of these primitives, in natural language understanding there is no such privileged core lexicon. This means we need interpretations for all non-logical items in the lexicon of a fragment.

<sup>410</sup> To give an example, assume that the domain of discourse is a finite set of <sup>411</sup> entities. Let the following data type be given.

```
data Entity = A | B | C | D | E | F | G
            | H | I | J | K | L | M
    deriving (Eq,Show,Bounded,Enum)
```
<sup>413</sup> Now we can define entities as follows:

```
entities :: [Entity]
<sup>414</sup> entities = [minBound..maxBound]
```
416

412

396

<sup>415</sup> Now, proper names will simply be interpreted as entities.

```
alice, bob, carol :: Entity
alice = Abob = B
card = C
```
Page: 17 job: VanEijck macro: handbook.cls date/time: 4-Apr-2014/16:47

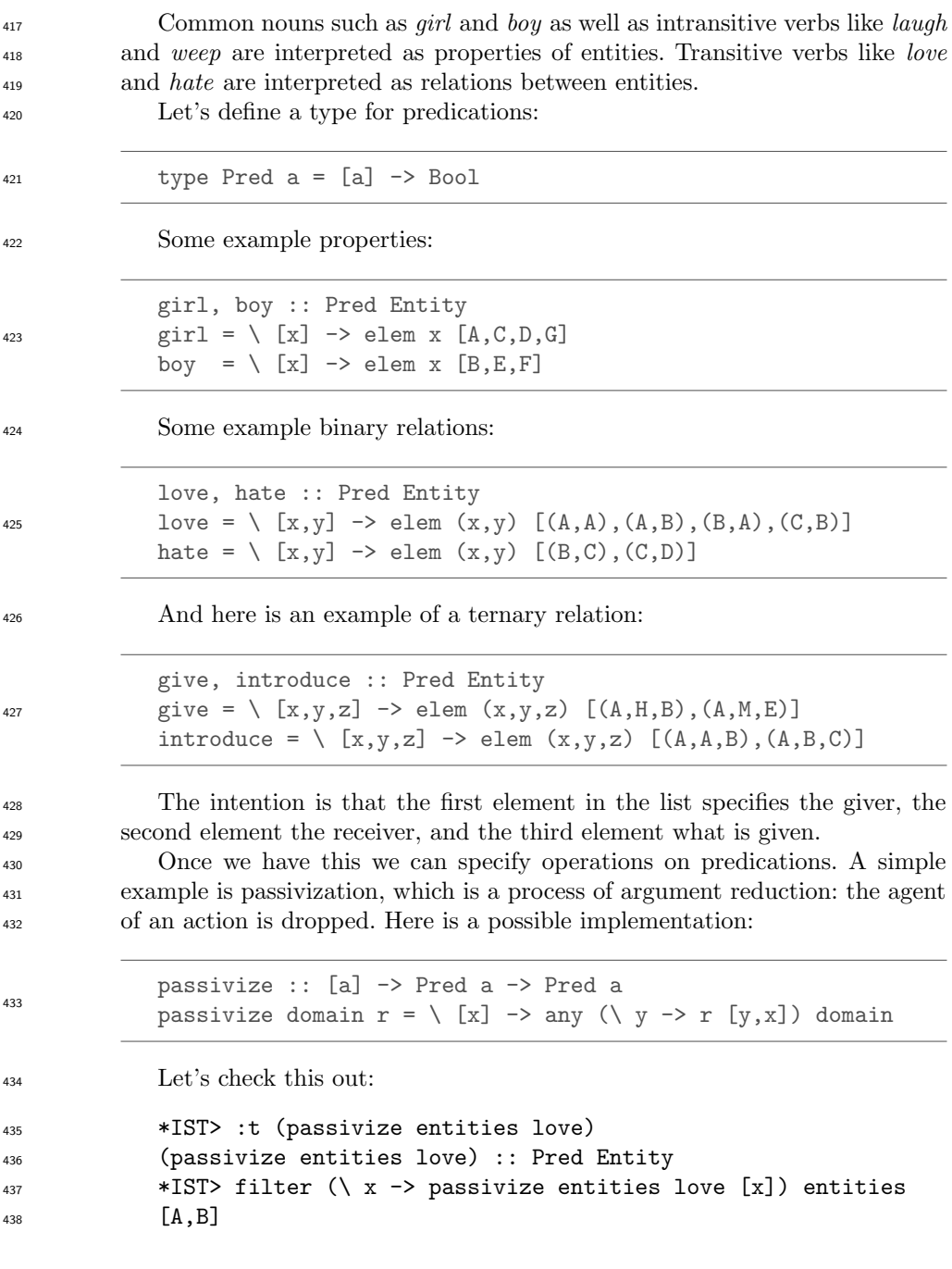

Page: 18 job: VanEijck macro: handbook.cls date/time: 4-Apr-2014/16:47

<sup>439</sup> This version does not work for ternary predicates, but the following more <sup>440</sup> general version does:

```
passivize' :: [a] -> Pred a -> Pred a
passivize' domain r = \ x_s \rightarrow any (\ y \rightarrow r (y:xs)) domain
```
<sup>442</sup> Here is the illustration:

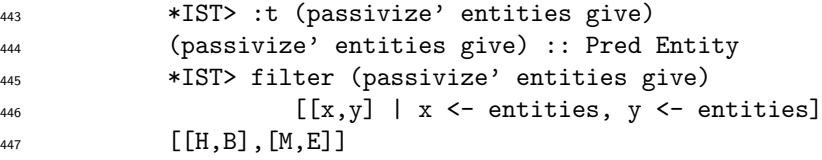

 Another example of argument reduction in natural languages is reflex- ivization. The view that reflexive pronouns are relation reducers is folklore among logicians, but can also be found in linguistics textbooks, such as Daniel  $\frac{451}{451}$  Büring's book on Binding Theory (Büring, 2005, pp. 43–45).

<sup>452</sup> Under this view, reflexive pronouns like *himself* and *herself* differ seman-<sup>453</sup> tically from non-reflexive pronouns like *him* and *her* in that they are not <sup>454</sup> interpreted as individual variables. Instead, they denote argument reducing <sup>455</sup> functions. Consider, for example, the following sentence:

$$
Alice\; loved\; herself. \tag{1}
$$

<sup>456</sup> The reflexive *herself* is interpreted as a function that takes the two-place <sup>457</sup> predicate *loved* as an argument and turns it into a one-place predicate, which <sup>458</sup> takes the subject as an argument and expressing that this entity loves itself. <sup>459</sup> This can be achieved by the following function self.

```
self :: Pred a -> Pred a
s and s and s and s and s and s and s and s and s and s and s and s and s and s and s and s and s and s and s and s and s and s and s and s and s and s and s and s a
461 Here is an example application:
462 *IST> :t (self love)
463 (self love) :: Pred Entity
                 *IST> :t \ \setminus x \rightarrow self \ love [x]465 \quad \lambda \times -\geq self love [x] :: Entity -\geq Bool
*IST> filter (\ x -> self love [x]) entities
467 \begin{bmatrix} A \end{bmatrix}
```
<sup>468</sup> This approach to reflexives has two desirable consequences. The first one <sup>469</sup> is that the locality of reflexives immediately falls out. Since self is applied to <sup>470</sup> a predicate and unifies arguments of this predicate, it is not possible that an

Page: 19 job: VanEijck macro: handbook.cls date/time: 4-Apr-2014/16:47

<sup>471</sup> argument is unified with a non-clause mate. So in a sentence like [\(2\)](#page-19-0), herself <sup>472</sup> can only refer to *Alice* but not to *Carol*.

<span id="page-19-0"></span>
$$
Carol \ believed \ that \ Alice \ loved \ herself.
$$
\n
$$
(2)
$$

<sup>473</sup> The second one is that it also immediately follows that reflexives in subject <sup>474</sup> position are out.

$$
* Herself loved Alice. \t(3)
$$

 Given a compositional interpretation, we first apply the predicate loved to 476 Alice, which gives us the one-place predicate  $\lambda[x] \mapsto$  love [x, a]. Then trying to apply the function self to this will fail, because it expects at least two arguments, and there is only one argument position left.

<sup>479</sup> Reflexive pronouns can also be used to reduce ditransitive verbs to transi-<sup>480</sup> tive verbs, in two possible ways: the reflexive can be the direct object or the <sup>481</sup> indirect object:

$$
Alice introduced \, herself \,to \, Bob. \tag{4}
$$

#### $Bob\ gave\ the\ book\ to\ himself.$  (5)

<sup>482</sup> The first of these is already taken care of by the reduction operation above. <sup>483</sup> For the second one, here is an appropriate reduction function:

self' :: Pred a -> Pred a  $s$  self' r = \ (x:y:xs) -> r (x:y:x:xs)

 Quantifier scope ambiguities can be dealt with in several ways. From the point of view of type theory it is attractive to view sequences of quantifiers as functions from relations to truth values. E.g., the sequence "every man, some 488 woman" takes a binary relation  $\lambda xy \cdot R[x, y]$  as input and yields True if and only <sup>489</sup> if it is the case that for every man x there is some woman y for which  $R[x, y]$  holds. To get the reversed scope reading, just swap the quantifier sequence, and transform the relation by swapping the first two argument places, as <sup>492</sup> follows:

swap12 :: Pred a -> Pred a  $s$  swap12 r = \ (x:y:xs) -> r (y:x:xs)

<sup>494</sup> So scope inversion can be viewed as a joint operation on quantifier se-<sup>495</sup> quences and relations. See [\(Eijck & Unger, 2010,](#page-47-1) Chapter 10) for a full-fledged <sup>496</sup> implementation and for further discussion.

Page: 20 job: VanEijck macro: handbook.cls date/time: 4-Apr-2014/16:47

# <span id="page-20-0"></span><sup>497</sup> 4 Example: Implementing Syllogistic Inference

 As an example of the process of implementing inference for natural language, let us view the language of the Aristotelian syllogism as a tiny fragment of natural language. Compare the chapter by Larry Moss on Natural Logic in this Handbook. The treatment in this Section is an improved version of the implementation in [\(Eijck & Unger, 2010,](#page-47-1) Chapter 5).

<sup>503</sup> The Aristotelian quantifiers are given in the following well-known square <sup>504</sup> of opposition:

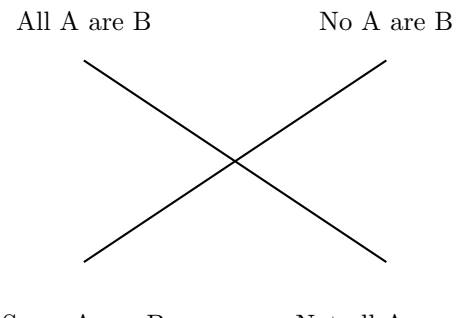

Some A are B Not all A are B

<sup>506</sup> Aristotle interprets his quantifiers with existential import: All A are B  $507$  and No A are B are taken to imply that there are A.

<sup>508</sup> What can we ask or state with the Aristotelian quantifiers? The following <sup>509</sup> grammar gives the structure of queries and statements (with PN for plural <sup>510</sup> nouns):

$$
Q ::= \text{ Are all PN PN?}
$$
\n
$$
| \text{ Are no PN PN?}
$$
\n
$$
| \text{ Are any PN PN?}
$$
\n
$$
| \text{ Are any PN not PN?}
$$
\n
$$
| \text{ What about PN?}
$$

511

505

 $S ::=$  All PN are PN. | No PN are PN. Some PN are PN. | Some PN are not PN.

<sup>512</sup> The meanings of the Aristotelean quantifiers can be given in terms of set <sup>513</sup> inclusion and set intersection, as follows:

Page: 21 job: VanEijck macro: handbook.cls date/time: 4-Apr-2014/16:47

- <sup>514</sup> ALL: Set inclusion
- <sup>515</sup> SOME: Non-empty set intersection
- <sup>516</sup> NOT ALL: Non-inclusion
- <sup>517</sup> NO: Empty intersection

518 Set inclusion:  $A \subseteq B$  holds if and only if every element of A is an element 519 of B. Non-empty set intersection:  $A \cap B \neq \emptyset$  if and only if there is some  $s_{20}$   $x \in A$  with  $x \in B$ . Non-empty set intersection can can expressed in terms of  $\mathcal{L}_{521}$  inclusion, negation and complementation, as follows:  $A \cap B \neq \emptyset$  if and only if 522  $A \nsubseteq \overline{B}$ .

<sup>523</sup> To get a sound and complete inference system for this, we use the following  $\mathbb{K}$ ey Fact: A finite set of syllogistic forms  $\Sigma$  is unsatisfiable if and only if  $\frac{1}{255}$  there exists an existential form  $\psi$  such that  $\psi$  taken together with the universal  $526$  forms from  $\Sigma$  is unsatisfiable.

<sup>527</sup> This restricted form of satisfiability can easily be tested with propositional  $528$  logic. Suppose we talk about the properties of a single object x. Let proposition  $\frac{529}{252}$  letter a express that object x has property A. Then a universal statement "All  $\mathcal{A}$  are B" gets translated as  $a \to b$ . An existential statement "Some A is B"  $531$  gets translated as  $a \wedge b$ .

 For each property A we use a single proposition letter a. We have to check for each existential statement whether it is satisfiable when taken together with all universal statements. To test the satisfiability of a set of syllogistic statements with n existential statements we need n checks.

- <sup>536</sup> Literals, Clauses, Clause Sets
- <sup>537</sup> A *literal* is a propositional letter or its negation. A *clause* is a set of literals. <sup>538</sup> A clause set is a set of clauses.

<sup>539</sup> Read a clause as a disjunction of its literals, and a clause set as a conjunc-<sup>540</sup> tion of its clauses.

Represent the propositional formula

$$
(p \to q) \land (q \to r)
$$

as the following clause set:

$$
\{\{\neg p, q\}, \{\neg q, r\}\}.
$$

<sup>541</sup> Here is an inference rule for clause sets: unit propagation

#### Unit Propagation

If one member of a clause set is a singleton  $\{l\}$ , then:

- remove every other clause containing  $l$  from the clause set;
- remove  $\overline{l}$  from every clause in which it occurs.

Page: 22 job: VanEijck macro: handbook.cls date/time: 4-Apr-2014/16:47

542

The result of applying this rule is a simplified equivalent clause set. For example, unit propagation for  $\{p\}$  to

$$
\{\{p\}, \{\neg p, q\}, \{\neg q, r\}, \{p, s\}\}\
$$

yields

 $\{\{p\}, \{q\}, \{\neg q, r\}\}.$ 

Applying unit propagation for  ${q}$  to this result yields:

 $\{\{p\},\{q\},\{r\}\}.$ 

<sup>543</sup> The *Horn fragment* of propositional logic consists of all clause sets where <sub>544</sub> every clause has at most one positive literal. Satisfiability for syllogistic forms <sup>545</sup> containing exactly one existental statement translates to the Horn fragment <sup>546</sup> of propositional logic. HORNSAT is the problem of testing Horn clause sets <sup>547</sup> for satisfiability. Here is an algorithm for HORNSAT:

#### HORNSAT Algorithm

- If unit propagation yields a clause set in which units  $\{l\}, \{\bar{l}\}$  occur, the original clause set is unsatisfiable.
- Otherwise the units in the result determine a satisfying valuation. Recipe: for all units  $\{l\}$  occurring in the final clause set, map their proposition letter to the truth value that makes l true. Map all other proposition letters to false.

550

548

<sup>549</sup> Here is an implementation. The definition of literals:

```
data Lit = Pos Name | Neg Name deriving Eq
instance Show Lit where
  show (Pos x) = xshow (Neg x) = '-':x
neg :: Lit -> Lit
neg (Pos x) = Neg x
neg (Neg x) = Pos x
```
Page: 23 job: VanEijck macro: handbook.cls date/time: 4-Apr-2014/16:47

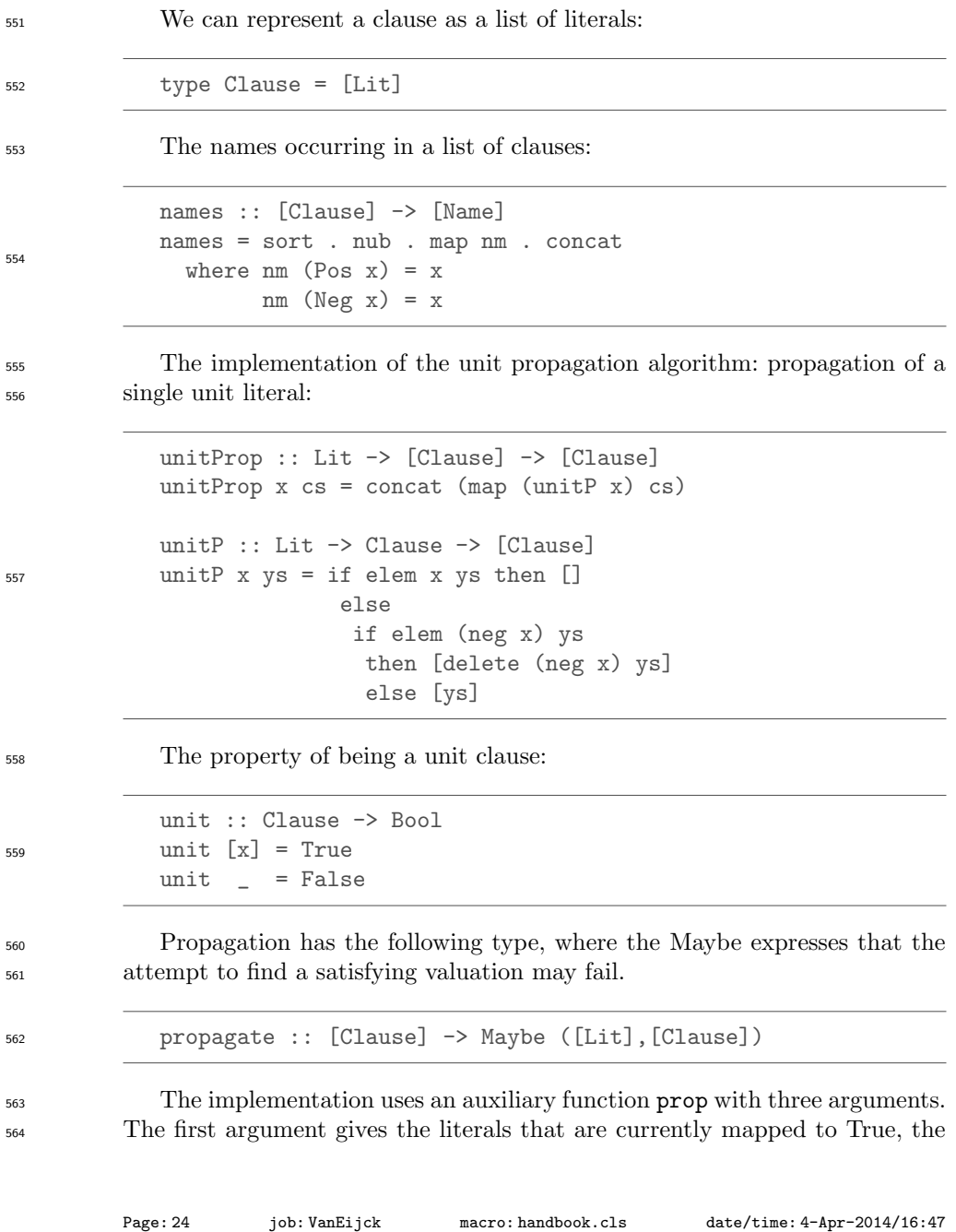

<sup>565</sup> second argument gives the literals that occur in unit clauses, the third argu-<sup>566</sup> ment gives the non-unit clauses.

```
propagate cls =
  prop [] (concat (filter unit cls)) (filter (not.unit) cls)
  where
    prop :: [Lit] -> [Lit] -> [Clause]
            -> Maybe ([Lit],[Clause])
    prop xs [] clauses = Just (xs,clauses)
   prop xs (y:ys) clauses =
     if elem (neg y) xs
       then Nothing
       else prop (y:xs)(ys++newlits) clauses' where
       newclauses = unitProp y clauses
        zs = filter unit newclauses
        clauses' = newclauses \setminus zs
        newlits = concat zs
```
#### <sup>568</sup> Knowledge bases

<sup>569</sup> A knowledge base is a pair, with as first element the clauses that represent the <sup>570</sup> universal statements, and as second element a lists of clause lists, consisting <sup>571</sup> of one clause list per existential statement.

```
572 type KB = ([Clause],[[Clause]])
573 The intention is that the first element represents the universal statements,
574 while the second element has one clause list per existential statement.
575 The universe of a knowledge base is the list of all classes that are mentioned
576 in it. We assume that classes are literals:
             type Class = Lit
             universe :: KB -> [Class]
             universe (xs,yss) =
               map (\xrightarrow x \rightarrow Pos x) zs ++ map (\xrightarrow x \rightarrow Neg x) zs
                  where zs = names (xs ++ concat yss)577
```
567

<sup>578</sup> Statements and queries according to the grammar given above:

Page: 25 job: VanEijck macro: handbook.cls date/time: 4-Apr-2014/16:47

```
data Statement =
    All1 Class Class | No1 Class Class
  | Some1 Class Class | SomeNot Class Class
  | AreAll Class Class | AreNo Class Class
  | AreAny Class Class | AnyNot Class Class
  | What Class
 deriving Eq
```
581

579

<sup>580</sup> Statement Display:

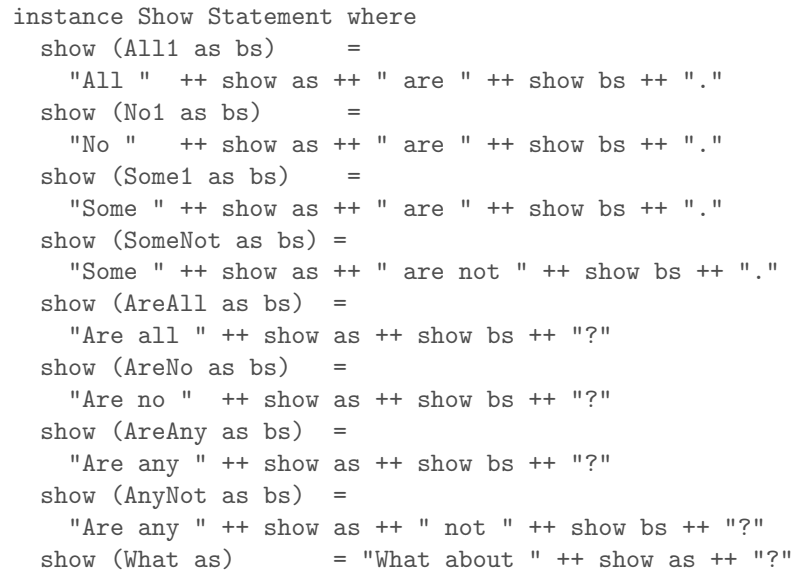

<sup>582</sup> Statement classification:

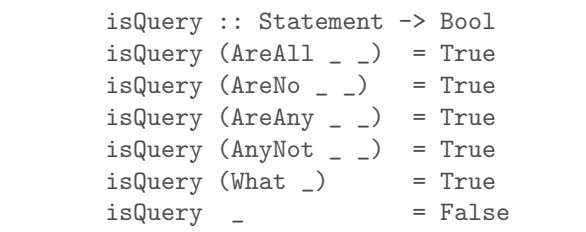

583

<sup>584</sup> Query negation:

Page: 26 job: VanEijck macro: handbook.cls date/time: 4-Apr-2014/16:47

```
negat :: Statement -> Statement
            negat (AreAll as bs) = AnyNot as bs
            negat (AreNo as bs) = AreAny as bs
            negat (AreAny as bs) = AreNo as bs
            negat (AnyNot as bs) = AreAll as bs
585
586 The ⊂ Relation:
            subsetRel :: KB -> [(Class, Class)]
            subsetRel kb =[(x,y) | x \leftarrow classes, y \leftarrow classes,
                 propagate ([x]:[neg y]: fst kb) == Nothing ]
                 where classes = universe kb
E07
<sup>588</sup> If R \subseteq A^2 and x \in A, then xR := \{y \mid (x, y) \in R\}. This is called a right
589 section of a relation.
            rSection :: Eq a => a -> [(a,a)] \rightarrow [a]rSection x r = [ y | (z,y) \leftarrow r, x = z ]
591 The supersets of a class are given by a right section of the subset relation,
592 that is, the supersets of a class are all classes of which it is a subset.
            supersets :: Class -> KB -> [Class]
supersets cl kb = rSection cl (subsetRel kb)
594 The non-empty intersection relation:
            intersectRel :: KB -> [(Class,Class)]
            intersectRel kb@(xs,yys) =
             nub [(x,y) | x <- classes, y <- classes, lits <- litsList,
                 elem x lits && elem y lits ]
                 where
                    classes = universe kb
                   litsList =
                      [ maybe [] fst (propagate (ys++xs)) | ys <- yys ]
595
\frac{596}{200} The intersection sets of a class C are the classes that have a non-empty
597 intersection with C:
            intersectionsets :: Class -> KB -> [Class]
<sup>598</sup> intersectionsets cl kb = rSection cl (intersectRel kb)
```
Page: 27 job: VanEijck macro: handbook.cls date/time: 4-Apr-2014/16:47

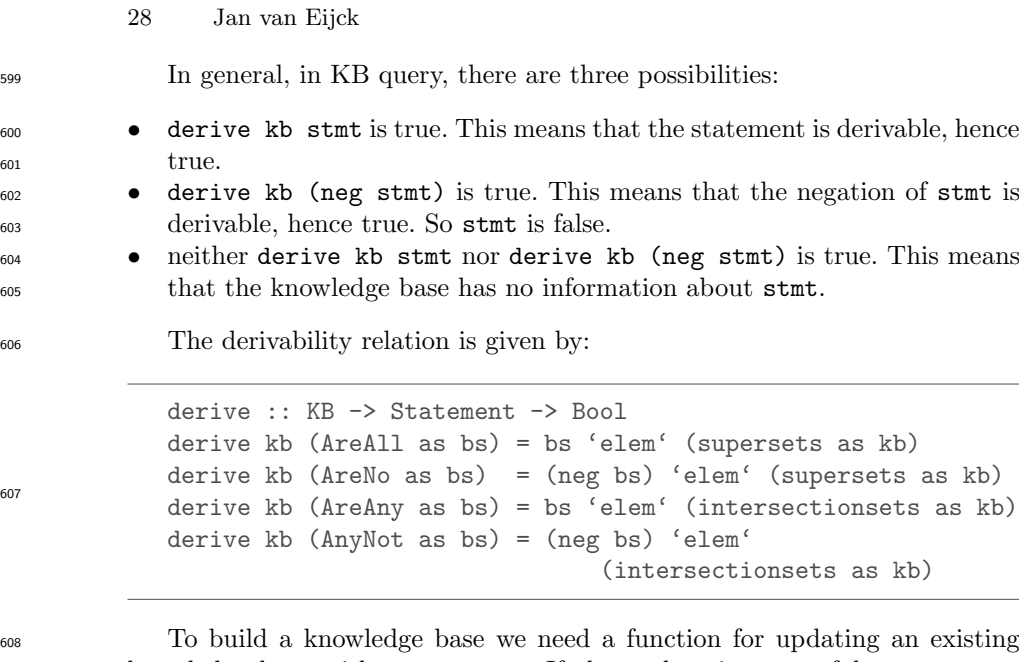

 knowledge base with a statement. If the update is successful, we want an updated knowledge base. If the update is not successful, we want to get an indication of failure. This explains the following type. The boolean in the output is a flag indicating change in the knowledge base.

<sup>613</sup> update :: Statement -> KB -> Maybe (KB,Bool)

<sup>614</sup> Update with an 'All' statement. The update function checks for possible  $\epsilon$ <sub>615</sub> inconsistencies. E.g., a request to add an  $A \subseteq B$  fact to the knowledge base <sup>616</sup> leads to an inconsistency if  $A \nsubseteq B$  is already derivable.

```
update (All1 as bs) kb@(xs,yss)
  | bs' 'elem' (intersectionsets as kb) = Nothing
  | bs 'elem' (supersets as kb) = Just (kb,False)
  | otherwise = Just (([as',bs]:xs,yss),True)
 where
   as' = neg as
   bs' = neg bs
```
617

<sup>618</sup> Update with other kinds of statements:

Page: 28 job: VanEijck macro: handbook.cls date/time: 4-Apr-2014/16:47

```
update (No1 as bs) kb@(xs,yss)
  | bs 'elem' (intersectionsets as kb) = Nothing
  | bs' 'elem' (supersets as kb) = Just (kb,False)
  | otherwise = Just (([as',bs']:xs,yss),True)
 where
  as' = neg as
  bs' = neg bs
```

```
update (Some1 as bs) kb@(xs,yss)
 | bs' 'elem' (supersets as kb) = Nothing
  | bs 'elem' (intersectionsets as kb) = Just (kb,False)
  | otherwise = Just ((xs, [[as], [bs]]:yss), True)where
  bs' = neg bs
```

```
update (SomeNot as bs) kb@(xs,yss)
  | bs 'elem' (supersets as kb) = Nothing
  | bs' 'elem' (intersectionsets as kb) = Just (kb,False)
  | otherwise = Just ((xs, [[as], [bs']]:yss), True)where
   bs' = neg bs
```
 The above implementation of an inference engine for syllogistic reasoning is a mini-case of computational semantics. What is the use of this? Cogni- tive research focusses on this kind of quantifier reasoning, so it is a pertinent question whether the engine can be used to meet cognitive realities? A possi- ble link with cognition would refine this calculus and the check whether the predictions for differences in processing speed for various tasks are realistic.

<sup>628</sup> There is also a link to the "natural logic for natural language" enterprise: <sup>629</sup> the logical forms for syllogistic reasoning are very close to the

<sup>630</sup> All in all, reasoning engines like this one are relevant for rational recon-<sup>631</sup> structions of cognitive processing.

<sup>632</sup> Constructing a knowledge base from a list of statements:

```
makeKB :: [Statement] -> Maybe KB
makeKB = makeKB' ([], [])
    where
        makeKB' kb \Box = Just kb
        makeKB' kb (s:ss) = case update s kb of
             Just (kb',') -> makeKB' kb' ss
             Nothing -> Nothing
```
Page: 29 job: VanEijck macro: handbook.cls date/time: 4-Apr-2014/16:47

633

619

620

621

<sup>634</sup> A preprocess function to prepare for parsing:

```
635
```
preprocess :: String -> [String] preprocess = words . (map toLower) .  $(takeWhite)(x \rightarrow salpha x || isSpec x)$ 

637

<sup>636</sup> The parsing may fail, hence the type:

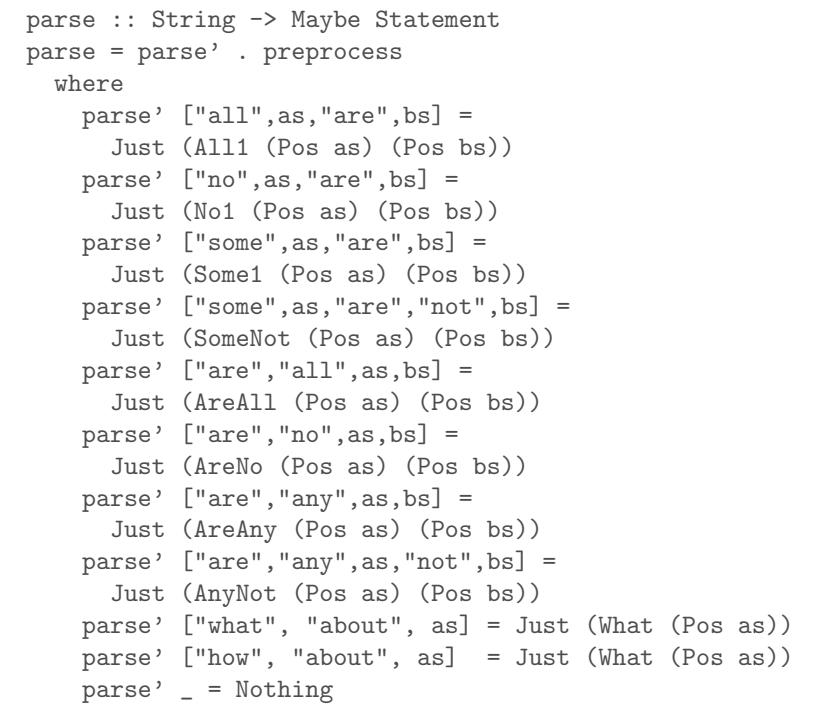

process :: String -> KB  $p_{\text{process}}$  ... buting  $>$  KD<br>process txt = maybe ([],[]) id (mapM parse (lines txt)  $>>=$  makeKB)

<sup>639</sup> An example text:

Page: 30 job: VanEijck macro: handbook.cls date/time: 4-Apr-2014/16:47

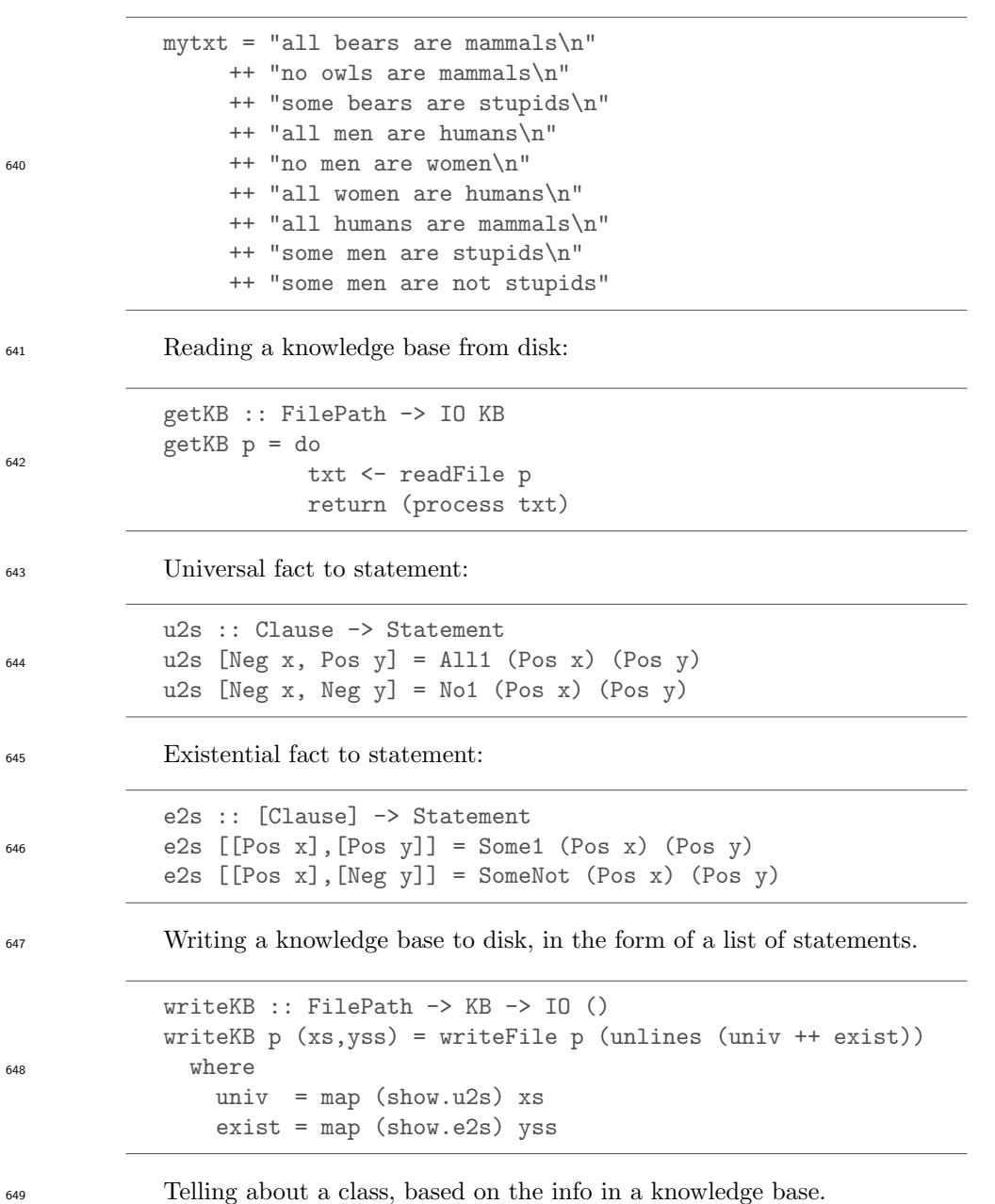

Page: 31 job: VanEijck macro: handbook.cls date/time: 4-Apr-2014/16:47

650

653

```
tellAbout :: KB -> Class -> [Statement]
tellAbout kb as =[All1 as (Pos bs) | (Pos bs) <- supersets as kb,
                        as /=( Pos bs)]
  ++
  [No1 as (Pos bs) | (Neg bs) \leq supersets as kb,
                        as /=(Neg bs) ]
  ^{++}[Some1 as (Pos bs) | (Pos bs) <- intersectionsets as kb,
                      as /=(Pos bs),
                      notElem (as,Pos bs) (subsetRel kb) ]
  ++
  [SomeNot as (Pos bs) | (Neg bs) <- intersectionsets as kb,
                   notElem (as, Neg bs) (subsetRel kb) ]
```
<sup>651</sup> A chat function that starts an interaction from a given knowledge base <sup>652</sup> and writes the result of the interaction to a file:

```
chat :: IO ()
chat = do
kb <- getKB "kb.txt"
writeKB "kb.bak" kb
putStrLn "Update or query the KB:"
str <- getLine
if str == "" then return ()else do
  handleCases kb str
   chat
```
<sup>654</sup> Depending on the input, the various cases are handled by the following <sup>655</sup> function:

Page: 32 job: VanEijck macro: handbook.cls date/time: 4-Apr-2014/16:47

```
handleCases :: KB -> String -> IO ()
handleCases kb str =
  case parse str of
    Nothing -> putStrLn "Wrong input.\n"
    Just (What as) -> let
        info = (tellAbout kb as, tellAbout kb (neg as)) in
      case info of
        ([],[]) \rightarrow putStrLn "No info.\n"
        ([],negi) -> putStrLn (unlines (map show negi))
        (posi,negi) -> putStrLn (unlines (map show posi))
    Just stmt ->
     if isQuery stmt then
       if derive kb stmt then putStrLn "Yes.\n"
         else if derive kb (negat stmt)
                then putStrLn "No.\n"
                else putStrLn "I don't know.\n"
       else case update stmt kb of
         Just (kb',True) -> do
                             writeKB "kb.txt" kb'
                            putStrLn "OK.\n"
         Just (_,False) -> putStrLn
                             "I knew that already.\n"
         Nothing -> putStrLn
                             "Inconsistent with my info.\n"
```
<sup>657</sup> Try this out by loading the software for this chapter and running chat.

656

Page: 33 job: VanEijck macro: handbook.cls date/time: 4-Apr-2014/16:47

# <sup>658</sup> 5 Implementing Fragments of Natural Language

 Now what about the meanings of the sentences in a simple fragment of En- glish? Using what we know now about a logical form language and its inter- pretation in appropriate models, and assuming we have constants available for proper names, and predicate letters for the nouns and verbs of the fragment, we can easily translate the sentences generated by a simple example grammar into logical forms. Assume the following translation key:

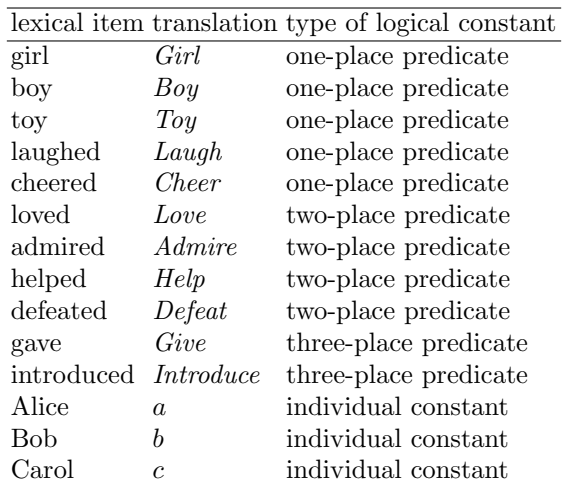

Then the translation of *Every boy loved a girl* in the logical form language above could become:

$$
Q_{\forall}x (Boy\, x)(Q_{\exists}y (Girl\, y)(Love\, x\, y)).
$$

 To start the construction of meaning representations, we first represent a context free grammar for a natural language fragment in Haskell. A rule  $\delta_{668}$  like S ::= NP VP defines syntax trees consisting of an S node immediately dominating an NP node and a VP node. This is rendered in Haskell as the following datatype definition:

 $671$  data  $S = S NP VP$ 

<sup>672</sup> The S on the righthand side is a combinator indicating the name of the <sup>673</sup> top of the tree. Here is a grammar for a tiny fragment:

Page: 34 job: VanEijck macro: handbook.cls date/time: 4-Apr-2014/16:47

665

```
data S = S NP VP deriving Show
data NP = NP1 NAME | NP2 Det N | NP3 Det RN
  deriving Show
data ADJ = Beautiful | Happy | Evil
  deriving Show
data NAME = Alice | Bob | Carol
  deriving Show
data N = Boy | Girl | Toy | N ADJ N
  deriving Show
data RN = RN1 N That VP | RN2 N That NP TV
  deriving Show
data That = That deriving Show
data VP = VP1 IV | VP2 TV NP | VP3 DV NP NP deriving Show
data IV = Cheered | Laughed deriving Show
data TV = Admired | Loved | Hated | Helped deriving Show
data DV = Gave | Introduced deriving Show
```
674

<sup>675</sup> Look at this is as a definition of syntactic structure trees. The structure <sup>676</sup> for The boy that Alice helped admired every girl is given in Figure [1,](#page-34-0) with the <sup>677</sup> Haskell version of the tree below it.

<span id="page-34-0"></span>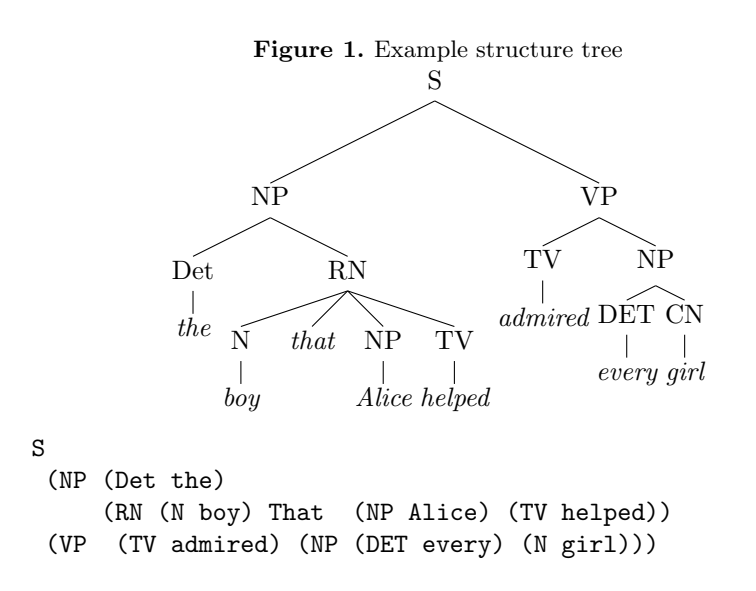

<sup>678</sup> For the purpose of this chapter we skip the definition of the parse function  $\epsilon_{679}$  that maps the string The boy that Alice helped admired every girl to this <sup>680</sup> structure (but see [\(Eijck & Unger, 2010,](#page-47-1) Chapter 9)).

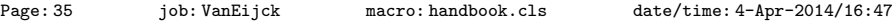

<sup>681</sup> Now all we have to do is find appropriate translations for the categories in  $\begin{array}{c}\n\text{682}\n\text{the grammar of the fragment. The first rule, } \mathbf{S} \longrightarrow \mathbf{NP} \mathbf{VP}, \text{ already presents}\n\end{array}$ <sup>683</sup> us with a difficulty. In looking for NP translations and VP translations, should <sup>684</sup> we represent NP as a function that takes a VP representation as argument, <sup>685</sup> or vice versa? <sup>686</sup> In any case, VP representations will have a functional type, for VPs de-<sup>687</sup> note properties. A reasonable type for the function that represents a VP is <sup>688</sup> Term -> Formula. If we feed it with a term, it will yield a logical form. Proper <sup>689</sup> names now can get the type of terms. Take the example *Alice laughed*. The <sub>690</sub> verb *laughed* gets represented as the function that maps the term x to the <sup>691</sup> formula Atom "laugh" [x]. Therefore, we get an appropriate logical form for the sentence if  $x$  is a term for Alice. <sup>693</sup> A difficulty with this approach is that phrases like no boy and every girl do <sup>694</sup> not fit into this pattern. Following Montague, we can solve this by assuming <sup>695</sup> that such phrases translate into functions that take VP representations as <sup>696</sup> arguments. So the general pattern becomes: the NP representation is the <sup>697</sup> function that takes the VP representation as its argument. This gives: lfS :: S -> Formula  $1$ fS (S np vp) = (lfNP np) (lfVP vp) <sup>699</sup> Next, NP-representations are of type (Term -> Formula) -> Formula. lfNP :: NP -> (Term -> Formula) -> Formula  $1$  fNP (NP1 Alice) = \p -> p (Struct "Alice" [])  $lfNP (NP1 Bob) = \ p \rightarrow p (Struct "Bob" [])$ lfNP (NP1 Carol) =  $\ p \rightarrow p$  (Struct "Carol" [])  $1fNP (NP2 det cn) = (1fDET det) (1fN cn)$ lfNP (NP3 det rcn) = (lfDET det) (lfRN rcn) 700 <sup>701</sup> Verb phrase representations are of type Term -> Formula. lfVP :: VP -> Term -> Formula lfVP (VP1 Laughed) =  $\ t \rightarrow$  Atom "laugh" [t] lfVP (VP1 Cheered) =  $\left\{ \begin{array}{ll} t \to A$ tom "cheer" [t] 702 <sup>703</sup> Representing a function that takes two arguments can be done either by  $_{704}$  means of  $a \rightarrow a \rightarrow b$  or by means of  $(a,a) \rightarrow b$ . A function of the first <sup>705</sup> type is called curried, a function of the second type uncurried. <sup>706</sup> We assume that representations of transitive verbs are uncurried, so they <sup>707</sup> have type (Term,Term) -> Formula, where the first term slot is for the sub-<sup>708</sup> ject, and the second term slot for the object. Accordingly, the representations <sup>709</sup> of ditransitive verbs have type

Page: 36 job: VanEijck macro: handbook.cls date/time: 4-Apr-2014/16:47

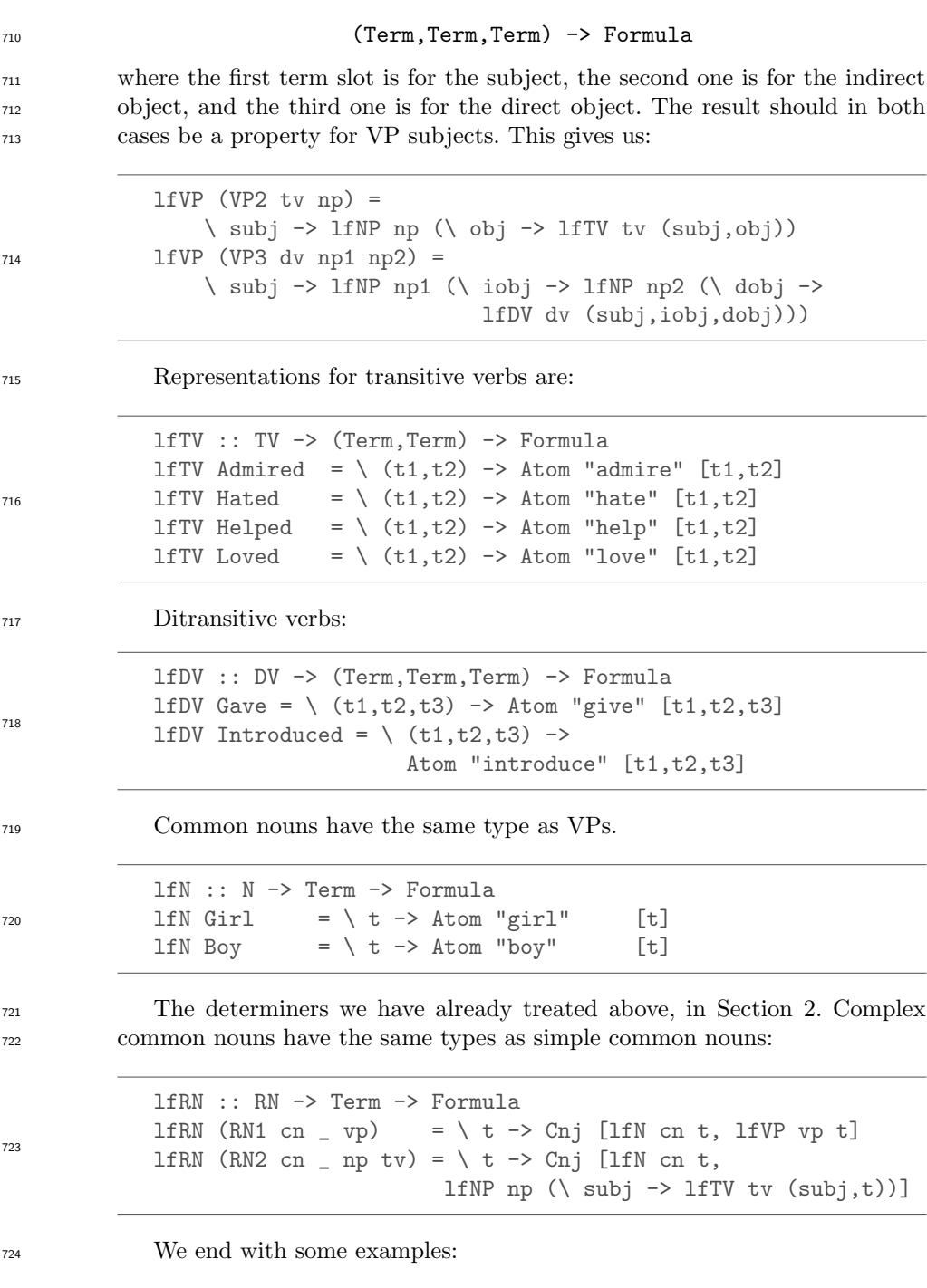

Page: 37 job: VanEijck macro: handbook.cls date/time: 4-Apr-2014/16:47

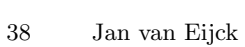

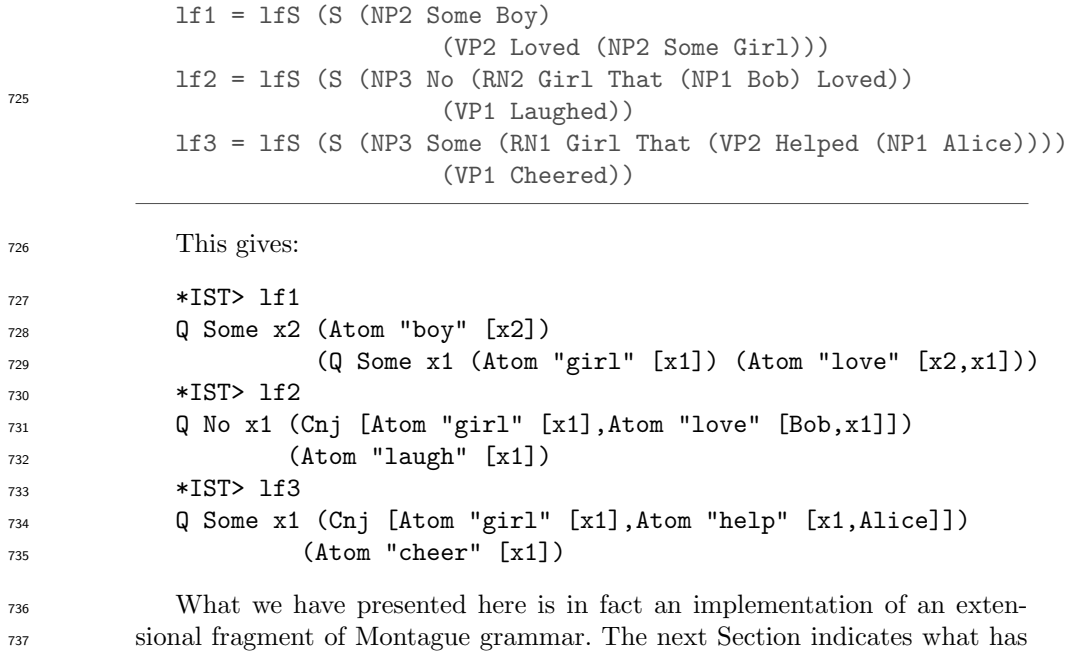

to change in an intensional fragment.

Page: 38 job: VanEijck macro: handbook.cls date/time: 4-Apr-2014/16:47

# 6 Extension and Intension

 One of the trademarks of Montague grammar is the use of possible worlds to treat intensionality. Instead of giving a predicate a single interpretation in a model, possible world semantics gives intensional predicates different inter- pretations in different situations (or: in different "possible worlds"). A prince in one world may be a beggar in another, and the way in which intensional semantics accounts for this is by giving predicates like prince and beggar dif-ferent interpretations in different worlds.

 So we assume that apart from entities and truth values there is another basic type, for possible worlds. We introduce names or indices for possible worlds, as follows:

```
750 data W = W Int deriving (Eq,Show)
```
 Now the type of individual concepts is the type of functions from worlds to entities, i.e., W  $\rightarrow$  Entity. An individual concept is a *rigid designator* if it picks the same entity in every possible world:

```
rigid :: Entity -> W -> Entity
754 \text{rigid } x = \{ \_ \rightarrow x
```
 A function from possible worlds to truth values is a proposition. Propo- sitions have type W -> Bool. In Mary desires to marry a prince the rigid designator that interprets the proper name "Mary" is related to a proposi- tion, namely the proposition that is true in a world if and only if Mary marries someone who, in that world, is a prince. So an intensional verb like desire may have type (W -> Bool) -> (W -> Entity) -> Bool, where (W -> Bool) is  $\tau_{61}$  the type of "marry a prince", and (W -> Entity) is the type for the inten-sional function that interprets "Mary."

 Models for intensional logic have a domain D of entities plus functions from predicate symbols to intensions of relations. Here is an example interpretion for the predicate symbol "princess:"

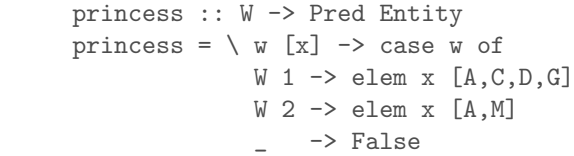

 $\mathcal{W}_{767}$  What this says is that in  $W_1$  x is a princess iff x is among  $A, C, D, G$ , in  $W_2$  x is a princess iff x is among A, M, and in no other world is x a princess. This interpretation for "princess" will make "Mary is a princess" true in  $W_2$ but in no other world.

Page: 39 job: VanEijck macro: handbook.cls date/time: 4-Apr-2014/16:47

# Implementing Communicative Action

 The simplest kind of communicative action probably is question answering of the kind that was demonstrated in the Syllogistics tool above, in Section [4.](#page-20-0) The interaction is between a system (the knowledge base) and a user. In the implementation we only keep track of changes in the system: the knowledge base gets updated every time the user makes statements that are consistent <sup>777</sup> with the knowledge base but not derivable from it.

 Generalizing this, we can picture a group of communicating agents, each with their own knowledge, with acts of communication that change these knowledge bases. The basic logical tool for this is again intensional logic, more in particular the epistemic logic proposed by Hintikka in [Hintikka](#page-47-11) [\(1962\)](#page-47-11), and <sup>782</sup> [a](#page-47-13)dapted in cognitive science (Gärdenfors [\(1988\)](#page-47-12)), computer science [\(Fagin](#page-47-13)  $et \ al. (1995)$  $et \ al. (1995)$  and economics [\(Aumann](#page-47-14) [\(1976\)](#page-47-14); [Battigalli & Bonanno](#page-47-15) [\(1999\)](#page-47-15)). The general system for tracking how knowledge and belief of communicating agents evolve under various kinds of communication is called dynamic epis- temic logic or DEL. See [van Benthem](#page-47-16) [\(2011\)](#page-47-16) for a general perspective, and [Ditmarsch](#page-47-17) et al. [\(2006\)](#page-47-17) for a textbook account.

 To illustrate the basics, we will give an implementation of model checking for epistemic update logic with public announcements.

 The basic concept in the logic of knowledge is that of epistemic uncer- tainty. If I am uncertain about whether a coin that has just been tossed is showing head or tail, this can be pictured as two situations related by my uncertainty. Such uncertainty relations are equivalences: If I am uncertain be- $\tau_{194}$  tween situations s and t, and between situations t and r, this means I am also  $\frac{795}{795}$  uncertain between s and r.

 Equivalence relations on a set of situations S can be implemented as parti- $\frac{797}{797}$  tions of S, where a partition is a family  $X_i$  of sets with the following properties (let I be the index set):

- **•** For each  $i \in I$ ,  $X_i \neq \emptyset$  and  $X_i \subseteq S$ .
- 800 For  $i \neq j$ ,  $X_i \cap X_j = \emptyset$ .
- <sup>801</sup>  $\bigcup_{i\in I} X_i = S.$

 Here is a datatype for equivalence relations, viewed as partitions (lists of lists of items):

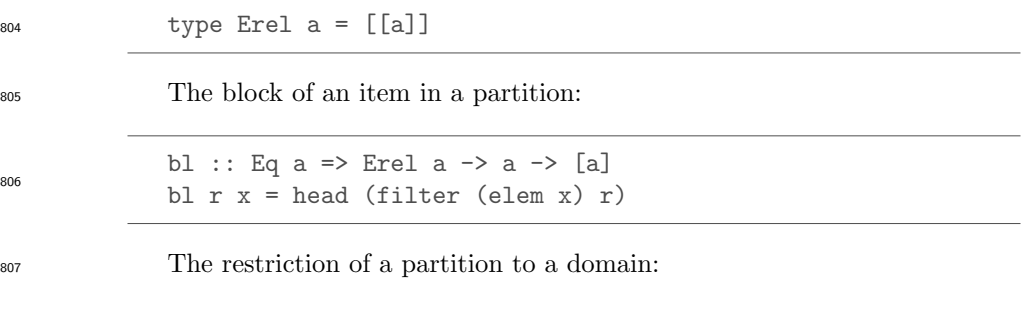

Page: 40 job: VanEijck macro: handbook.cls date/time: 4-Apr-2014/16:47

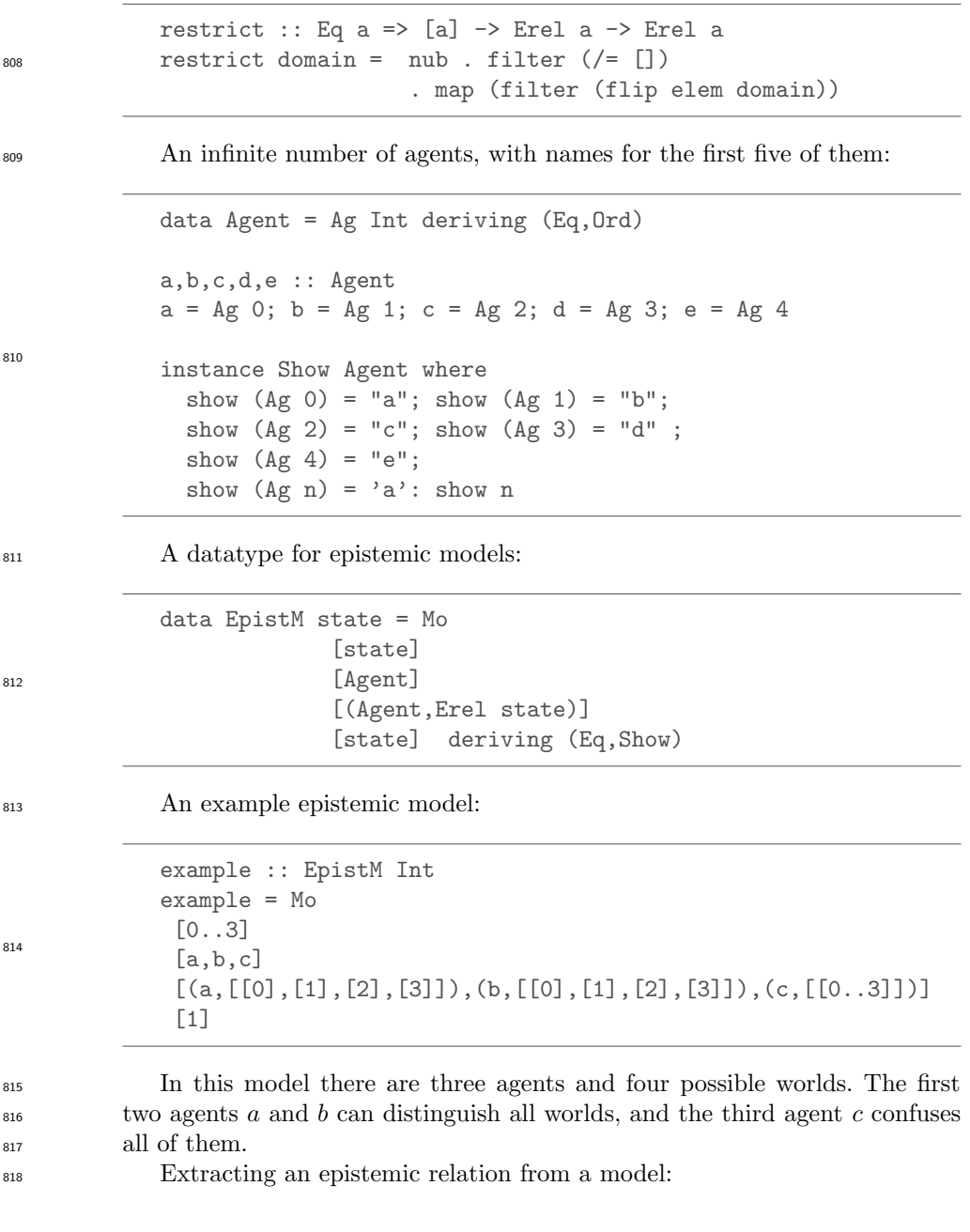

Page: 41 job: VanEijck macro: handbook.cls date/time: 4-Apr-2014/16:47

```
42 Jan van Eijck
           rel :: Agent -> EpistM a -> Erel a
           rel ag (Mo _ _ rels _) = myLookup ag rels
           myLookup :: Eq a => a -> [(a,b)] \rightarrow bmyLookup x table =
              maybe (error "item not found") id (lookup x table)
819
820 This gives:
821 *IST> rel a example
822 [[0],[1],[2],[3]]
823 *IST> rel c example
\begin{bmatrix} [0,1,2,3] \end{bmatrix}825 *IST> rel d example
826 *** Exception: item not found
827 A logical form language for epistemic statements; note that the type has
828 a parameter for additional information.
           data Form a = Top
                       | Info a
                       | Ng (Form a)
                       | Conj [Form a]
                       | Disj [Form a]
                       | Kn Agent (Form a)
                     deriving (Eq,Ord,Show)
829
830 A useful abbreviation:
           impl :: Form a -> Form a -> Form a
impl form1 form2 = Disj [Ng form1, form2] 831
832 Semantic interpretation for this logical form language:
```
Page: 42 job: VanEijck macro: handbook.cls date/time: 4-Apr-2014/16:47

```
isTrueAt :: Ord state =>
            EpistM state -> state -> Form state -> Bool
isTrueAt m w Top = True
isTrueAt m w (Info x) = w == xisTrueAt m \leq N \leq f = not (isTrueAt m \leq f)
isTrueAt m \vee (Conj fs) = and (map (isTrueAt m \vee) fs)isTrueAt m \in (Disj fs) = or (map (isTrueAt m w) fs)isTrueAt
 m@(Mo worlds agents acc points) w (Kn ag f) = let
    r = rel ag m
    b = bl r win
    and (map (flip (isTrueAt m) f) b)
```
<sup>834</sup> This treats the Boolean connectives as usual, and interprets knowledge as <sup>835</sup> truth in all worlds in the current accessible equivalence block of an agent.

 $\frac{836}{100}$  The effect of a public announcement  $\phi$  on an epistemic model is that the  $\frac{837}{100}$  set of worlds of that model gets limited to the worlds where  $\phi$  is true, and the <sup>838</sup> accessibility relations get restricted accordingly.

```
upd_pa :: Ord state =>
          EpistM state -> Form state -> EpistM state
upd_pa m@(Mo states agents rels actual) f =(Mo states' agents rels' actual')
   where
   states' = [s \mid s \leftarrow states, isTrueAt m s f ]
   rels' = [(ag, restrict states' r) | (ag,r) < -rels ]actual' = [ s | s < - actual, s 'elem' states' ]
```
840 A series of public announcement updates:

```
upds_pa :: Ord state =>
            EpistM state -> [Form state] -> EpistM state
upds_pa m [] = m
upds_pa m (f:fs) = upds_pa (upd_pa m f) fs
```
 We illustrate the working of the update mechanism on a famous epistemic puzzle. The following Sum and Product riddle was stated by the Dutch math- ematican Hans Freudenthal in a Dutch mathematics journal in 1969. There is [a](http://www-formal.stanford.edu/jmc/puzzles.htm)lso a version by John McCarthy (see [http://www-formal.stanford.edu/](http://www-formal.stanford.edu/jmc/puzzles.htm) [jmc/puzzles.htm](http://www-formal.stanford.edu/jmc/puzzles.htm)).

```
\mathbb{R}^3 A says to S and P: I have chosen two integers x, y such that 1 < x < y848 and x + y \le 100. In a moment, I will inform S only of s = x + y, and
```
Page: 43 job: VanEijck macro: handbook.cls date/time: 4-Apr-2014/16:47

839

841

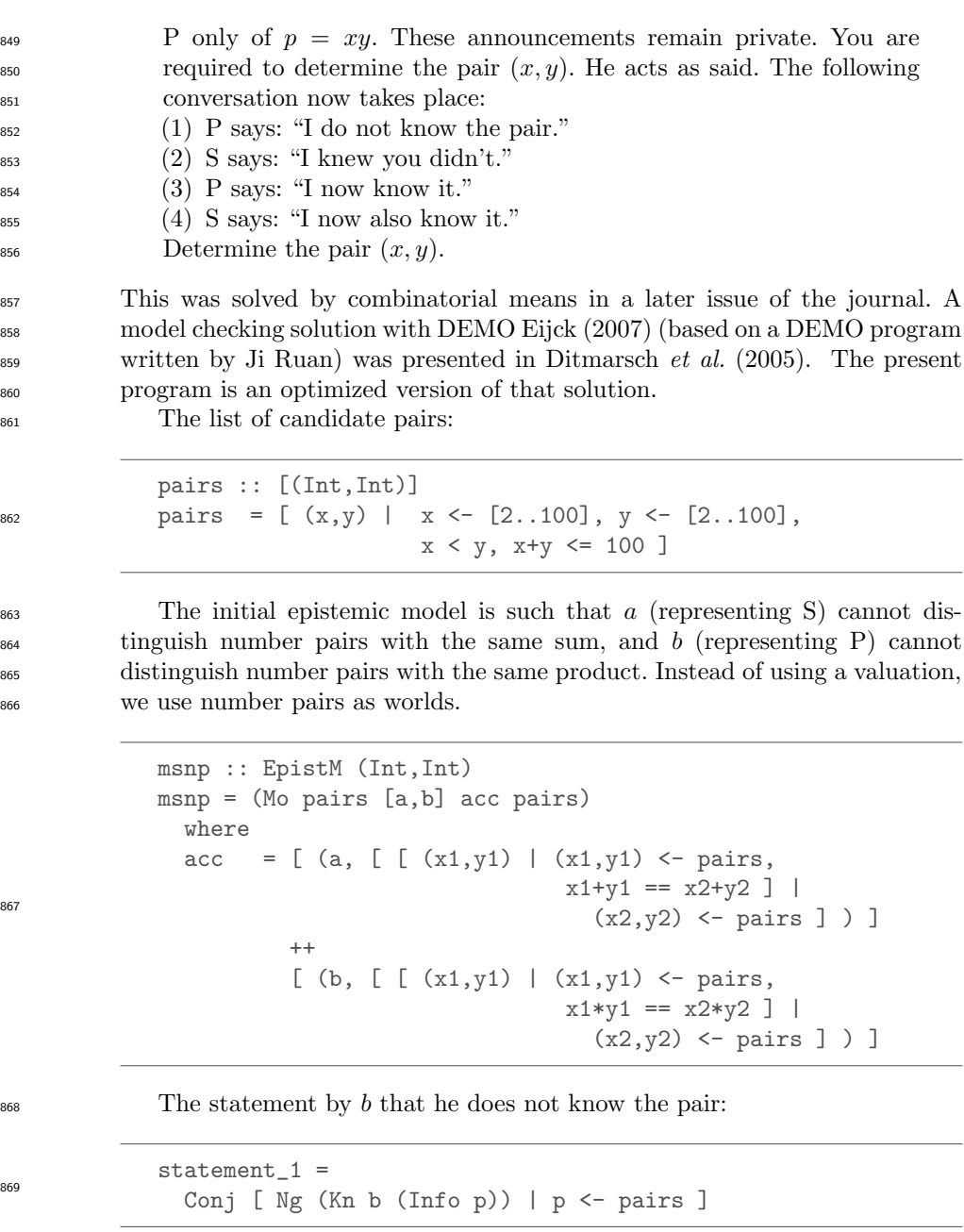

<sup>870</sup> To check this statement is expensive. A computationally cheaper equiva- $\frac{871}{871}$  lent statement is the following (see [Ditmarsch](#page-47-19) *et al.* [\(2005\)](#page-47-19)).

Page: 44 job: VanEijck macro: handbook.cls date/time: 4-Apr-2014/16:47

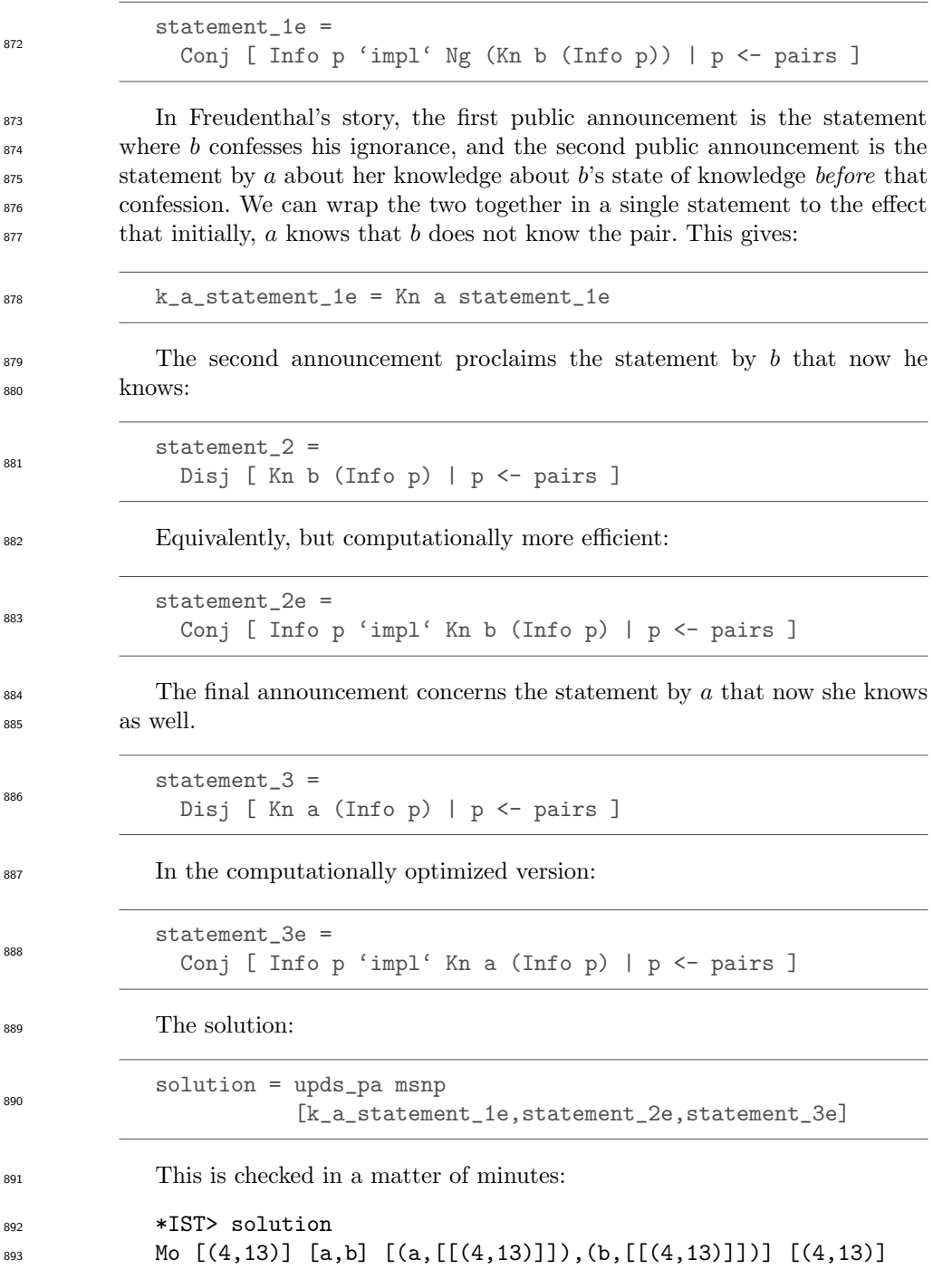

Page: 45 job: VanEijck macro: handbook.cls date/time: 4-Apr-2014/16:47

# 8 Resources

Code for this Chapter

 [T](https://github.com/janvaneijck/ist)he example code in this Chapter can be found at internet address [https:](https://github.com/janvaneijck/ist) [//github.com/janvaneijck/ist](https://github.com/janvaneijck/ist). To run this software, you will need the Haskell system, which can be downloaded from <www.haskell.org>. This site also gives many interesting Haskell resources.

- Epistemic model checking
- More information on epistemic model checking can be found in the documen-tation of the epistemic model checker DEMO. See [Eijck](#page-47-18) [\(2007\)](#page-47-18).
- Link for Computational Semantics With Functional Programming
- 904 [T](www.computationalsemantics.eu)he website for Eijck  $&$  Unger  $(2010)$  can be found at www.computational semantics. [eu](www.computationalsemantics.eu).
- Further computational semantics links
- [S](http://www.sigsem.org/wiki/)pecial Interest Group in Computational Semantics: [http://www.sigsem.](http://www.sigsem.org/wiki/)
- [org/wiki/](http://www.sigsem.org/wiki/). International Workshop on Computational Semantics: [http:](http://iwcs.uvt.nl/)
- [//iwcs.uvt.nl/](http://iwcs.uvt.nl/). Wikipedia entry on computational semantics: [http://en.](http://en.wikipedia.org/wiki/Computational_semantics)
- [wikipedia.org/wiki/Computational\\_semantics](http://en.wikipedia.org/wiki/Computational_semantics).

Page: 46 job: VanEijck macro: handbook.cls date/time: 4-Apr-2014/16:47

# $9$  Appendix

912 A show function for identifiers:

instance Show Id where show (Id name  $0$ ) = name show (Id name i) = name  $++$  show i

915

919

913

<sup>914</sup> A show function for terms:

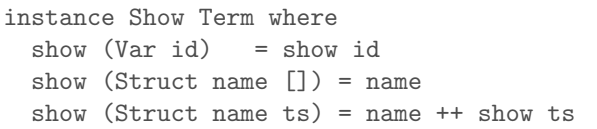

<sup>916</sup> For the definition of fresh variables, we collect the list of indices that are <sup>917</sup> used in the formulas in the scope of a quantifier, and select a fresh index, i.e., <sup>918</sup> an index that does not occur in the index list:

> fresh :: [Formula] -> Int fresh fs =  $i+1$  where  $i = maximum$  (0: indices fs) indices :: [Formula] -> [Int] indices  $[1 = 1]$ indices ( $Atom$   $_{-}$ :fs) = indices fs indices (Eq  $\_$   $\_$ :fs) = indices fs indices (Not  $f:fs$ ) = indices  $(f:fs)$ indices (Cnj fs1:fs2) = indices (fs1 ++ fs2) indices (Dsj fs1:fs2) = indices (fs1 ++ fs2) indices  $(Q_ (Id_n)$  f1 f2:fs) = n : indices  $(f1:f2:fs)$

Page: 47 job: VanEijck macro: handbook.cls date/time: 4-Apr-2014/16:47

# References

<span id="page-47-19"></span><span id="page-47-18"></span><span id="page-47-17"></span><span id="page-47-16"></span><span id="page-47-15"></span><span id="page-47-14"></span><span id="page-47-10"></span><span id="page-47-8"></span><span id="page-47-5"></span><span id="page-47-4"></span><span id="page-47-0"></span>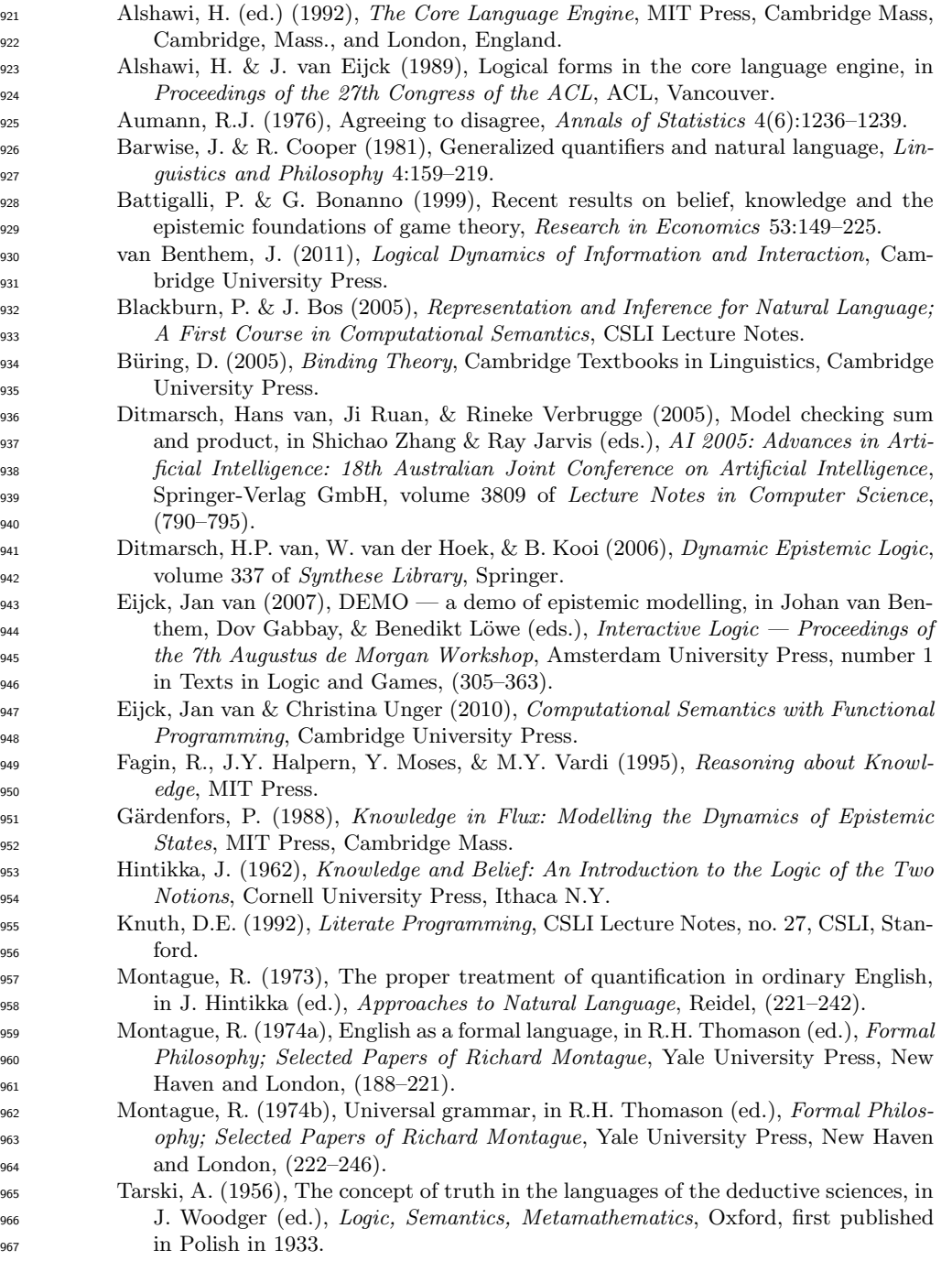

<span id="page-47-13"></span><span id="page-47-12"></span><span id="page-47-11"></span><span id="page-47-9"></span><span id="page-47-7"></span><span id="page-47-6"></span><span id="page-47-3"></span><span id="page-47-2"></span><span id="page-47-1"></span>Page: 48 job: VanEijck macro: handbook.cls date/time: 4-Apr-2014/16:47

Implementing Semantic Theories 49

Page: 49 job: VanEijck macro: handbook.cls date/time: 4-Apr-2014/16:47